## **WIPO GREEN**

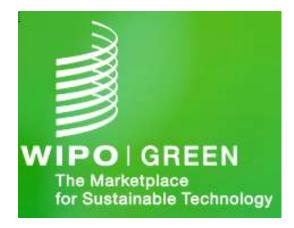

## Database Application User Guide

Version Rev1 December 2021

### Contents

| Introduction                       | 4  |
|------------------------------------|----|
| What is WIPO GREEN?                | 4  |
| Purpose of this document           | 4  |
| How to create a WIPO GREEN account | 5  |
| Create a WIPO Account              | 5  |
| Create a WIPO GREEN Account        | 7  |
| Log in WIPO GREEN Database         | 10 |
| Landing (Home) page                | 11 |
| WIPO GREEN Database menus          | 13 |
| 'Database' Menu                    | 13 |
| 'Dashboard' Menu                   | 13 |
| Login Menu                         | 14 |
| Submit a Technology                | 15 |
| Submit a Need                      | 19 |
| Submit a need anonymously          | 23 |
| Manage Uploads (My Submissions)    | 25 |
| Technology / Need Statuses         | 27 |
| Search in WIPO GREEN Database      |    |
| Simple Search                      |    |
| Advanced Search                    |    |
| Full Text Search                   | 29 |
| Filters                            | 32 |
| Filters: functions                 |    |
| Filters: List                      | 34 |
| Results Page                       | 35 |
| Pagination                         | 35 |
| Results List                       |    |
| Patent2Solution search             |    |
| Saved Searches                     | 39 |
| Save a search                      |    |
| 'My Saved Searches' page           | 40 |
| Run a saved search                 | 41 |
| Saved Search types                 | 42 |
| Details Page                       | 43 |
| Details page – Visiting user       | 43 |
| A. Details Page: Actions toolbar   | 43 |
| B. Details Page: Tabs              | 44 |
| C. Details Page: Image thumbnail   |    |

| D.       | Details Page: Owner                                        | 44 |
|----------|------------------------------------------------------------|----|
| E.       | Details Page: Email owner (Contact owner)                  | 45 |
| F.       | Details Page: Visit Website                                | 45 |
| Detail   | s Page – Uploader of article                               | 45 |
| Α.       | Actions toolbar                                            | 46 |
| В.       | Tabs                                                       | 46 |
| Categor  | y Page                                                     | 48 |
| 'My Boo  | kmarks' Page                                               | 49 |
| 'Provide | rs & Seekers' Page                                         | 51 |
| 'My Das  | hboard' Page                                               | 52 |
| My Da    | shboard' Sections                                          | 52 |
| Use      | r Statistics Overview                                      | 52 |
| My       | Submission Statistics: By article                          | 52 |
| My       | Submission Statistics: By Company                          | 53 |
| Sim      | ilar Submissions                                           | 54 |
| Rel      | evant Collections                                          | 54 |
| Rel      | ated Uploaders                                             | 55 |
| 'My prof | le' Page                                                   | 56 |
| Updat    | e 'Company Information' section of your WIPO GREEN account | 56 |
| Updat    | e WIPO GREEN service permissions                           | 57 |
| Updat    | e WIPO Account                                             | 57 |
| Log out  | from WIPO GREEN Database                                   | 58 |

#### INTRODUCTION

#### WHAT IS WIPO GREEN?

WIPO GREEN, established in 2013, is an interactive marketplace that connects technology and service providers with those seeking innovative solutions. WIPO GREEN consists of an online database and a network that brings together a wide range of players in the green technology innovation value chain, and connects owners of new technologies and providers of services with individuals or companies who might be looking to commercialize, license or otherwise distribute a green technology.

The core part of WIPO GREEN is its database, which lists around 3600 green technology products, services and IP assets. Users can upload their technologies and browse the catalogue after undergoing a simple online registration process.

Registration, technology upload and overall use of the WIPO GREEN Database are free of charge.

What are the benefits of WIPO GREEN?

The WIPO GREEN Network and freely accessible database offer a number of benefits:

- Green technology entrepreneurs, companies and providers: WIPO GREEN
- Offers global visibility for products listed on the database, helping to attract potential customers, partners and finance. It also offers tailored matchmaking opportunities through regional seminars.
- Seekers of green technologies and services: WIPO GREEN offers those with unmet green tech needs an opportunity to advertise their requirements and invite offers through the database, thus significantly increasing the chance that those needs will be met. In addition to specific green technologies, these needs could include requirements for expertise related to funding, training, IP, licensing, business development, or other professional services.
- Investors: WIPO GREEN offers a useful resource for investors looking to construct and execute deals in the green technology space, providing information and access to over 3300 innovative technologies from all around the world, in a variety of sectors, and in all stages of development.

In addition, the vibrant and dynamic WIPO GREEN Network connects technology providers and seekers, and provides access to global policy discourse on climate change as well as a range of services provided by WIPO and WIPO GREEN Partners. These include, for example, pro bono hours on IP advice, opportunities to exhibit at tech fairs, and participation in trainings and other events. WIPO GREEN also maintains an online WIPO Green Experts Database, which includes a range of offerings from licensing professionals to finance advisers from around the globe, in order to help green tech providers more rapidly commercialize their technologies and find the expertise required to make deals happen.

#### PURPOSE OF THIS DOCUMENT

The purpose of this document is to explain all functionalities of WIPO GREEN Database.

#### HOW TO CREATE A WIPO GREEN ACCOUNT

To create a WIPO GREEN account is a two-step process:

- 1. Create an official WIPO Account
- 2. Create an official WIPO GREEN profile

#### CREATE A WIPO ACCOUNT

3.

- 1. Go to WIPO GREEN database page (<u>https://wipogreen.wipo.int/wipogreen-database/database</u>)
- 2. Click 'Become a user' option.

|                                 | se V2 - Agile 🗙   🎇 UAT Results: Release 2.3.1 - 29-30 🗙   📓 Admin                                                                                                    | × 📓 Wipogreen Database                   | × +                                                                                                    | • - @ ×                                                                                                    |
|---------------------------------|----------------------------------------------------------------------------------------------------|------------------------------------------|----------------------------------------------------------------------------------------------------|----------------------------------------------------------------------------------------------------|
| $\leftrightarrow \rightarrow G$ | ipogreen.wipo.int/wipogreen-database/database                                                                                                    |                                          |                                                                                                    | ० 🕁 🗯 😫 ।                                                                                                    |
| PROD - Public                   | PROD - Admin 📓 ACC - Admin 📓 ACC - Public 📓 DEV - Admin 📓 DEV - Public                                                                                                    | IRA Z Confluence                         |                                                                                                    | Contact Us WIPO                                                                                                    |
| Но                              | me Database Projects Major Contributors Resources Experts About us                                                                                                    |                                          |                                                                                                    | <u>ه</u> ۲                                                                                                    |
|                                 | Q Search WIPO Green Database Simple V X Search                                                                                                    | Full Text<br>Search                      | LATEST                                                                                                    | Login<br>Become a user                                                                                                    |
| Click 'Create<br>WIPO           | WIPO GREEN Database of Innovative Technologies and N<br>The WIPO GREEN database is a unique catalogue of sustainable solutions and needs across the<br>therhologies from prototype to marketable products, available for iterse, collaboration, joint ve<br>aloc contains needs defined by companies, institutions, and non-governmental organizations for<br>therhologies to address specific environmental or climate change problems. | vorld. It offers<br>ntures, and sale. It | New te<br>reduce<br>atmosy<br>waste.<br>Our co<br>materi-<br>highwa<br>special<br>ApisPri<br>Techno<br>ApisPri<br>groun<br>commi | <ul> <li>5, 2021</li> <li>5, 2021</li> <li>5, chology dedicated to carbon emission to obhere and recycle PVC</li> <li>7, and the emission of a strange of the emission of a strange of the emission of a strange of the emission of the emission of the emissi</li></ul> |
| Login                           |                                                                                                    |                                          |                                                                                                    |                                                                                                    |
| Username                        |                                                                                                    |                                          | Don't have a                                                                                                    | WIPO Account?                                                                                                    |
|                                 | Forgot your username?                                                                                                    |                                          | Create WIPO                                                                                                    | account                                                                                                    |
| Password                        | Forgot your password?                                                                                                    |                                          |                                                                                                    |                                                                                                    |
| Having diffi<br>Read our WI     | culties?<br>PO Account help guide                                                                                                    |                                          |                                                                                                    |                                                                                                    |

4. Fill in the details required to create a WIPO account.

| WIPO                                                              |                                                               | Terms of use Contact u | s My WIPO Account+ | English <del>v</del> Close |
|-------------------------------------------------------------------|---------------------------------------------------------------|------------------------|--------------------|----------------------------|
| Create WIPO Account                                               |                                                               |                        |                    |                            |
| All fields marked with * are mandatory.                           |                                                               |                        |                    |                            |
| User information<br>WIPO Accounts are personal and NOT generic. F | <sup>o</sup> lease provide your own <b>personal details</b> . |                        |                    |                            |
| Username *                                                        | 1                                                             |                        |                    |                            |
| First Name *                                                      |                                                               |                        |                    |                            |
| Last Name *                                                       |                                                               |                        |                    |                            |
| Company/Organization                                              |                                                               |                        |                    |                            |
| Phone                                                             |                                                               |                        |                    |                            |
| Address                                                           |                                                               |                        |                    |                            |
|                                                                   |                                                               |                        |                    | 2                          |
| City *                                                            |                                                               |                        |                    |                            |
| Country or territory *                                            |                                                               |                        |                    | ~                          |
| Preferred communication language *                                |                                                               |                        |                    | ~                          |
| E-mail                                                            |                                                               |                        |                    |                            |
|                                                                   | ow. The same e-mail address cannot be used with anothe        | er WIPO Account.       |                    |                            |
| E-mail *                                                          |                                                               |                        |                    |                            |

5. After filling in the information required creating your WIPO account, you will see the text below. Wait for the email confirmation sent to the email address you provided.

| WIPO                                                                                                    | Terms of use |
|----------------------------------------------------------------------------------------------------|--------------|
| Create WIPO Account                                                                                                    |              |
| Your WIPO account has been created and requires validation. A confirmation link has been sent to the e-mail address prov<br>Please check the spam filters if you do not receive the e-mail in your inbox or request resend by clicking here | ided.        |

6. Click on the link provided in the email confirmation in order to validate your WIPO account.

| 🐞 Mail - Dimitris K. Ververellis - Outlook — Mozilla Firefox                                                                          |        |               | - |              | ×   |
|----------------------------------------------------------------------------------------------------|--------|---------------|---|--------------|-----|
| Image: https://outlook.live.com/mail/0/deeplink?popoutv2=1&version=20210823004.07                                                     |        |               |   | 5            | ☆ ≡ |
| ち Reply   〜 🛍 Delete 🛇 Junk Block …                                                                                                   |        |               |   |              |     |
| WIPO Accounts - Validate your account                                                                                                 |        |               |   |              |     |
| N no.reply@wipo.int<br>Wed 01-Sep-21 20:59<br>To: dvwipotest@outlook.com                                                              |        |               |   |              |     |
| WIPO                                                                                                    |        |               |   |              |     |
| USER CENTER                                                                                                    |        |               |   |              |     |
| Dear Dimitri Ververellis                                                                                                    |        |               |   |              |     |
| Please visit the following link in order to confirm your WIPO account:                                                                |        |               |   |              |     |
| https://www3.wipo.int/wipoaccounts/en/usercenter/public<br>/validate.xhtml?key=lq81RulFsZkjPzalEjXiLcGGwF5rWzMrBBuWOIZk49%2FZ9PoHenyl |        |               |   | <u>&amp;</u> |     |
| returnURL=https%3A%2F%2Fwww3.wipo.int%2Fwipoaccounts%2Fgreen%2Fprivate%2                                                              | Eprofi | <u>le.jst</u> |   |              |     |
| Best regards<br>WIPO Accounts                                                                                                    |        |               |   |              |     |
|                                                                                                    |        |               |   |              |     |
|                                                                                                    |        |               |   |              | 1   |

#### CREATE A WIPO GREEN ACCOUNT

- 1. Go to WIPO GREEN database page (<u>https://wipogreen.wipo.int/wipogreen-database/database</u>).
- 2. Click the 'Log in' option.

| 💎 WIPO Green Database V2 - Agile 🗙 🛛 🎽 UAT Results: Release 2.3.1 - 29-30 🗙 🛛 🛃 Admin 🗙 📑 Wipogreen Database                                                                                                    | × + • - 0                                                                                                    |      |
|----------------------------------------------------------------------------------------------------|----------------------------------------------------------------------------------------------------|------|
| ← → C 🔒 wipogreen.wipo.int/wipogreen-database/database                                                                                                    | ० 🕁 🗯 😫                                                                                                    |      |
| 📓 PROD - Public 📓 PROD - Admin 📓 ACC - Admin 📓 ACC - Public 📓 DEV - Admin 📓 DEV - Public 👎 JIRA 🗶 Confluence                                                                                                    | Other bookma                                                                                                    | arks |
| WIPOLGREEN<br>Transmarks<br>Recentances         Home         Database         Projects         Major Contributors         Resources         Experts         About us                                                                                                    | Contact Us WIPO                                                                                                    | ^    |
| Q Search WIPO Green Database Simple V X Search Full Text Search                                                                                                    | Login<br>LATEST : Become a user                                                                                                    |      |
| WIPO GREEN Database of Innovative Technologies and Needs         The WIPO GREEN database is a unique catalogue of sustainable solutions and needs across the world. It offers technologies from prototype to marketable products, available for license, collaboration, joint ventures, and sale. It also contains needs defined by companies, institutions, and non-governmental organizations looking for technologies to address specific environmental or climate change problems.         ENERGY       WATER       FARMING FORSTRY | Aug 25, 2021<br>New technology dedicated to<br>reduce carbon emission to<br>atmosphere and recycle PVC<br>waste.<br>Our company invented new<br>material for manufacturing<br>highway guardrails. It is made of<br>special compound which includ |      |
| POLLUTION<br>WASTE TRANSPORTATION PRODUCTS MATERIALS<br>PRODUCTS MATERIALS                                                                                                    | Aug 30, 2021<br>ApisProtect Bee Monitoring<br>Technology           ApisProtect brings<br>groundbreaking technology to<br>combination of IoT (Internet of                                                                                         |      |

3. Log into WIPO GREEN with the same user name and password you used in WIPO account registration.

| WIPO G<br>The Marketpi<br>for Sustainat |           |              |          |           |               |                                                                                         | Contact Us My Account WIPO |
|-----------------------------------------|-----------|--------------|----------|-----------|---------------|-----------------------------------------------------------------------------------------|----------------------------|
| Home                                    | Database  | Projects     | Partners | Resources | Experts       | About Us                                                                                | Search WIPO GREEN          |
| Login<br>Username<br>Password           | Forgot yo | ur password? | m        |           | Cr<br>W<br>Re | on't have a WIPC<br>reate WIPO acco<br>hy create a WIP<br>egistration for the<br>harge. | unt                        |

4. In 'Company information section, check and if needed update WIPO GREEN profile information. Details should be prepopulated from WIPO account automatically.

| dit your profil                   |                                                                                                    | WIPO Account Information                         |
|-----------------------------------|----------------------------------------------------------------------------------------------------|--------------------------------------------------|
| inly your company nam<br>ntities. | ne will appear on your public profile. All other information is for WIPO GREEN's internal use and will not be shared with any external individuals or | This is your WIPO personal profile information.  |
|                                   |                                                                                                    | Wipo Account - Terms of Use                      |
| ompany Informati                  | ion                                                                                                    | Edit your personal profile<br>Title              |
| ompany or                         | *                                                                                                    | Given name Dimitri<br>Family name Ververellis    |
| Irganization                      | Marinum 255 characters                                                                                                    | Family name Ververellis<br>Address               |
| ddress *                          |                                                                                                    | Town or city Athens                              |
|                                   | Mazimum 512 characters                                                                                                    | Postal code<br>State or province                 |
| own or city *                     | Athens                                                                                                    | Country GR                                       |
|                                   | Maximum 100 characters                                                                                                    | Telephone<br>Email address dwipotest@outlook.com |
| ostal code                        |                                                                                                    | Job title                                        |
|                                   | Maximum 10 characters                                                                                                    |                                                  |
| tate or province                  |                                                                                                    | Save                                             |
|                                   | Maximum 198 characters                                                                                                    |                                                  |
| ountry / Territory                | Greece 🗸                                                                                                    |                                                  |
|                                   |                                                                                                    |                                                  |
| rimary activity *                 | Maximum 255 characters                                                                                                    |                                                  |
| /ebsite                           |                                                                                                    |                                                  |
| reosite                           | Maximum 128 characters                                                                                                    |                                                  |
| ear established *                 |                                                                                                    |                                                  |
|                                   |                                                                                                    |                                                  |
| ize *                             |                                                                                                    |                                                  |
|                                   | Marlinum 32 characters                                                                                                    |                                                  |
| ermissions                        |                                                                                                    |                                                  |
|                                   | EN services you'd like access to.                                                                                                    |                                                  |
| Type<br>Submit technologies       | Status<br>15                                                                                                    |                                                  |
| Submit needs                      |                                                                                                    |                                                  |
| Contact a provider of             | or seeker                                                                                                    |                                                  |

5. In 'Permissions' section select the services you would like to have access.

| Option                       | Description                                   |
|------------------------------|-----------------------------------------------|
| Submit technologies          | Select this option to upload technologies in  |
|                              | WIPO GREEN database                           |
| Submit needs                 | Select this option to upload needs in WIPO    |
|                              | GREEN database                                |
| Contact a provider or seeker | Select this option to contact or be contacted |
|                              | from other WIPO GREEN users.                  |

6. Click 'Save' button to confirm your details. Confirmation pop-up window is displayed.

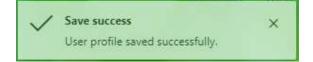

WIP

7. You will receive an email notification of your registration request. The WIPO GREEN team reviews each registration individually. When your registration is approved (usually within 2

working days), you will receive an email confirmation. Please note that only organizations can submit technologies or needs, not individuals. You must be affiliated to an institution e.g. company, non-profit, university. If you are a student or an individual not affiliated to any institution, email us at wipo.green@wipo.int, so that we can consider your request.

| ら Reply   〜 💼 Delete 🚫 Junk Block …                                                                                                    |
|----------------------------------------------------------------------------------------------------|
| WIPO GREEN User Registration                                                                                                    |
|                                                                                                    |
| We are pleased to confirm your registration on the WIPO GREEN database.                                                                                                    |
| You can <u>sign in</u> to edit your profile details.<br>The reason for using WIPO GREEN that you indicated:<br>Submit a technology,Submit a need,Contact a provider or seeker |
| If you have any questions, please email us at: wipo.green@wipo.int                                                                                                    |
| King regards,<br>The WIPO GREEN Team                                                                                                    |
| Global Challenges Division<br>World Intellectual Property Organization<br>34, chemin des Colombettes<br>P.O. Box 18<br>1211 Geneva 20                                         |
| Switzerland                                                                                                    |
| E-mail : wipo.green@wipo.int                                                                                                    |
| THIS IS AN AUTOMATED E-MAIL. PLEASE DO NOT REPLY AS WE WILL BE UNABLE TO RESPOND.                                                                                             |
| Reply Forward                                                                                                    |

CONGRATULATIONS! You are now a registered WIPO GREEN user and can upload a need or technology on to the WIPO GREEN Database.

#### LOG IN WIPO GREEN DATABASE

To log in WIPO GREEN Database:

- 1. To log in WIPO GREEN database you must have completed the WIPO GREEN profile registration (see How to create a WIPO GREEN account paragraph)
- 2. Go to WIPO GREEN database page (<u>https://wipogreen.wipo.int/wipogreen-</u> <u>database/database</u>).
- 3. Click the 'Log in' option.

|                                                             | 🗙 🛛 🔀 UAT Results: Release                                  | 2.3.1 - 29-30 🗙 📔 😹 Ad                                                                           | dmin :                                                                                                    | 🗙 📓 Wipogreen Database           | × + | • - 0 ×                                                                                                    |
|-------------------------------------------------------------|-------------------------------------------------------------|--------------------------------------------------------------------------------------------------|----------------------------------------------------------------------------------------------------|----------------------------------|-----|----------------------------------------------------------------------------------------------------|
| $\leftarrow \rightarrow C$ $$ wipogreen.wip                 | o.int/wipogreen-databas                                     |                                                                                                  |                                                                                                    |                                  |     | ବ 🖈 🚖 :                                                                                                    |
| PROD - Public 🚽 PROD - Admin                                | 📓 ACC - Admin 🛛 📓 A                                         | CC - Public 🛛 📓 DEV - Ad                                                                         | lmin 📓 DEV - Public 🛹 JI                                                                                                    | RA 🔀 Confluence                  |     | Other bookmarks                                                                                                    |
| WIPOL GREEN<br>The Masterdores<br>to Contraction Structures |                                                             |                                                                                                  |                                                                                                    |                                  |     | Contact Us WIPO                                                                                                    |
| Home Databa                                                 | se Projects Major C                                         | ontributors Resources                                                                            | Experts About us                                                                                                    |                                  |     | ^ ∧ ~                                                                                                    |
| Q Sea                                                       | rch WIPO Green Database                                     | Simple                                                                                           | e v X Search                                                                                                    | Full Text<br>Search              | L   | Login<br>ATEST B Become a user                                                                                                    |
| The WIPO C<br>technologie<br>also contain                   | REEN database is a unique c<br>s from prototype to marketal | atalogue of sustainable solu<br>ble products, available for lic<br>es, institutions, and non-gov | chnologies and Need<br>tions and needs across the work<br>tense, collaboration, joint venture<br>ermmental organizations looking<br>oblems. | I. It offers<br>is, and sale. It |     | Aug 25, 2021<br>New technology dedicated to<br>reduce carbon emission to<br>atmosphere and recycle PVC<br>waste.<br>Our company invented new<br>material for manufacturing<br>highway guardrails. It is made of<br>special compound which includ |
|                                                             | POLLUTION<br>WASTE                                          | TRANSPORTATION                                                                                   | PRODUCTS MATERIALS<br>PRODUCTS MATERIALS                                                                                                    |                                  |     | Aug 30, 2021<br>ApisProtect Bee Monitoring<br>Technology<br>ApisProtect brings<br>groundbreaking technology to<br>commercial beekeeping. Using a                                                                                                 |

4. Enter your user name and password and click the Login button.

| WIPO G<br>The Marketp<br>for Sustained | REEN<br>lace<br>ble Technology |              |          |           |             |                                                                                                    | Contact Us My Account WIPO |
|----------------------------------------|--------------------------------|--------------|----------|-----------|-------------|----------------------------------------------------------------------------------------------------|----------------------------|
| Home                                   | Database                       | Projects     | Partners | Resources | Experts     | About Us                                                                                                 | Search WIPO GREEN          |
| Login<br>Username<br>Password          | Forgot yo                      | ur password? | m        |           | C<br>W<br>R | on't have a WIPO A<br>reate WIPO accoun<br><b>'hy create a WIPO</b> A<br>egistration for the W<br>parge. | t                          |

You will be redirected to WIPO GREEN Database home page. Menu options under 'Database', 'Dashboard' and profile name are now activated.

#### LANDING (HOME) PAGE

WIPO GREEN landing page (home page) serves as an entry point to the whole green technology subject and guide the user into this highly complex and extensive field.

| WIPOI GREEN<br>The Mariangane<br>Me Suttaination Technology |                                                                                                    |                                                                                                    |
|-------------------------------------------------------------|----------------------------------------------------------------------------------------------------|----------------------------------------------------------------------------------------------------|
| Home                                                        | Database Projects Major Contributors Resources Experts About us                                                                                                    | × ×                                                                                                    |
|                                                             | Q Search WIPO Green Database Simple V X Search Full Text Search                                                                                                    | LATEST ENTRIES                                                                                                    |
|                                                             | WIPO GREEN Database of Innovative Technologies and Needs           The WPO GREEN database is a unque catalogue of sustainable solutions and needs aross the world. It offers technologies from protopo to maximable for longers database in a unque catalogue of sustainable solutions and needs aross the world. It offers technologies from protopo to maximable for longers database in a unque catalogue of sustainable solutions and needs aross the world. It offers technologies from protopo to maximable for longers databased on the needs aross the world. It offers technologies from protopo to maximable for longers databased on the needs aross the world. It offers technologies from protopo to maximable for longers databased on the needs aross the world. It offers technologies from technologies to address specific environmental or climate change problems.           ENERGY         WATER         FARMING         Polluttion WATE | Sep 8, 2021<br>Hydrogen Sulfide Bio-scrubber<br>Organization and manufactures<br>vertical and horizontal bio scrubbers that<br>can reduce the hydrogen sulfide down to<br>100 ppm and counter the threat of                                                                                                    |
|                                                             | TRANSPORTATION PRODUCTS MATERIALS<br>PROCESSES BUILDING<br>CONSTRUCTION                                                                                                    | Sep 5, 2021           Biogas Upgrading & Distribution (CBG)           Safe 5, p.A. provides turkey solutions for<br>biogas upgrading & distribution at low<br>medium, and high pressures for either<br>grid injection. built transportation, or           Aug 25, 2021           Neg 25, 2021           Neg 4P VC wate. |

Home page contains the following elements:

- Search interface for the three search options (simple, advanced, full text search)
- Invitation to go into the seven major categories of the database. Click on a category tile and you will be redirected to category page of the selected tile (see 'Category' page).
- List of latest technologies/needs uploaded by WIPO GREEN database users.

|                    | SURVER - 2020 V2005                                                                                                    |                                                                                                    |                                                                                                    |                                                                                                    |                                                                                                    | and the second second se                                                                                                    |
|--------------------|----------------------------------------------------------------------------------------------------|----------------------------------------------------------------------------------------------------|----------------------------------------------------------------------------------------------------|----------------------------------------------------------------------------------------------------|----------------------------------------------------------------------------------------------------|----------------------------------------------------------------------------------------------------|
| Collections        |                                                                                                    |                                                                                                    |                                                                                                    |                                                                                                    | -                                                                                                    | New technology dedicated to reduce carbon emission<br>to atmosphere and recycle PVC waste.                                                                                                    |
|                    |                                                                                                    |                                                                                                    | on Projects actively identify pertinent need                                                                                                    | is within specific                                                                                                    |                                                                                                    | Our company invented new material for manufacturing<br>lughway guardrails. It is made of special compound<br>which includes new and neg/cled PVC new materials. The                                                                                                    |
| As<br>Lat<br>20    | priculture<br>In America Project focusing<br>ID-OL in Brazil, sustainadoa                                                                                                    | POME Indonesia<br>Romology soutons for treating<br>Raim O) MILETWICE (POME) in                                                                                                    |                                                                                                    |                                                                                                    | -                                                                                                    | first positive effect of our product at environment is its. Aug 30, 2021                                                                                                    |
| 20                 | pentina, and wine producers in                                                                                                    | 10084                                                                                                    |                                                                                                    |                                                                                                    | 0=                                                                                                    | ApisProtect Bee Monitoring Technology<br>ApisProtect brings groundbreaking technology to<br>commercial beekeeping. Using a combination of IaT                                                                                                    |
|                    |                                                                                                    | The Real Property lies                                                                                                    |                                                                                                    |                                                                                                    |                                                                                                    | (Internet of Things) and AI (Artificial Intelligence)<br>technologies we remotely extract and interpret data                                                                                                    |
|                    | 1.76                                                                                                    | 100                                                                                                    |                                                                                                    |                                                                                                    | More_                                                                                                    | FEATURED ARTICLES                                                                                                    |
|                    |                                                                                                    |                                                                                                    |                                                                                                    |                                                                                                    |                                                                                                    | PEATORED ARTICLES                                                                                                    |
| Major Contributors |                                                                                                    |                                                                                                    |                                                                                                    |                                                                                                    | ·                                                                                                    | Jun 22, 2021<br>SEPURAN® GREEN                                                                                                    |
|                    | GREEN database                                                                                                    |                                                                                                    |                                                                                                    |                                                                                                    |                                                                                                    | Econic has developed a biogas upgrading process that<br>makes the best use of the membranes' separation<br>properties: Through the skillful connection of<br>SEPURAN® Green membranes, it is possible to obtain.                                                                                                    |
| FUIITSU            |                                                                                                    |                                                                                                    | RICOH                                                                                                    |                                                                                                    | (Davry)                                                                                                    |                                                                                                    |
| 4                  | הסד                                                                                                    | OTA                                                                                                    |                                                                                                    | >                                                                                                    |                                                                                                    | Jun 14, 2021<br>Continuous fertigation with treated municipal<br>wastewater as a sustainable wastewater reuse strategy<br>in paddy rice outilization                                                                                                    |
| Fujitsu            | Teyota Indust                                                                                                    | tries Corporation                                                                                                    | Ricoh                                                                                                    |                                                                                                    |                                                                                                    | To promote resource recovery from municipal                                                                                                    |
|                    | ful equipment, automobiles,<br>addresses new technolog<br>growth and to resol                                                                                                    | textie machinery etc, which<br>gi development for business<br>re environmental issues                                                                                                    |                                                                                                    |                                                                                                    | THE REAL PROPERTY OF                                                                                                    | wastewater treatment plants (MWWTPs), we developed<br>innovative rice imgation systems known as continuous<br>imgation with treated wastewater (TWW), in which                                                                                                    |
|                    |                                                                                                    |                                                                                                    |                                                                                                    |                                                                                                    |                                                                                                    |                                                                                                    |
|                    | contra chuige field record, and environmenta incer a<br>Major Contributors<br>Major Contributors<br>Material reads or technology uploaders to the WPO<br>Contributors<br>Contributors<br>Contributor | Major Contributors         Intelling upon tests and services of the WPO DEBU Accesses of the grade as set of the services of the services of t | Actions you want with an of shortwards for WHO CHEM Accession Progens and other activities. WPO CHEM Accession<br>Control of the short want of the shortward of the short want of the short want of | Calculation upon reads and schoologies from VRO GREDI Accessence Progets and spin exciting. WPO GREDI Accessence Progets and spin exciting upon read and schoologies from VRO GREDI Accessence Progets and spin exciting upon read and schoologies from VRO GREDI Accessence Progets and spin exciting upon read and schoologies from VRO GREDI Accessence Progets and spin exciting upon read and schoologies from VRO GREDI Accessence Progets and spin exciting upon read and schoologies from VRO GREDI Accessence Progets and spin exciting upon read and schoologies from VRO GREDI Accessence Progets and Progets and P | Alterior upon reads and somoropyse from VMC OMERIA Accessorior Progets and some values. VMC OMERIA Accessorior Progets and upon reads when however<br>Alterior upon reads and somoropyse from VMC OMERIA Accessorior Progets and upon reads when however<br>Hand and the program reads and somoropyse from VMC OMERIA Accessorior Progets and upon reads when however<br>Program reads and somoropyse from VMC OMERIA Accessorior Progets and upon reads when however<br>Program reads and somoropyse from VMC OMERIA Accessorior Progets and upon reads when however<br>Program reads and somoropyse from VMC OMERIA Accessorier Progets and upon reads when however<br>Program reads and somoropyse from VMC OMERIA Accessorier Progets and upon reads when however<br>Program reads and somoropyse from VMC OMERIA Accessorier Progets and upon reads and the program reads and the program reads and | Calculation upon them and an disployages from WPO CMEDI-Accesses for Argent and the set if year and upon previous free and upon the set of the set if year and upon previous free and upon the set of the set if year and upon the set of the set if year and upon the set of the set if year and upon the set of the set if year and upon the set of the set if year and upon the set of the set if year and upon the set if year and upon the set if year an |

 Collections section (needs and technologies from WIPO GREEN Acceleration Projects and other activities. WIPO GREEN Acceleration Projects actively identify pertinent needs within specific climate change, food security, and environmental issues in a country or region as well as potential innovative green solutions.) • Major contributors section (Most active needs or technology uploaders to the WIPO GREEN database)

#### WIPO GREEN DATABASE MENUS

When user is logged in WIPO GREEN database following menus and sub-menus are activated in WIPO GREEN Database accessible from all pages:

#### 'DATABASE' MENU

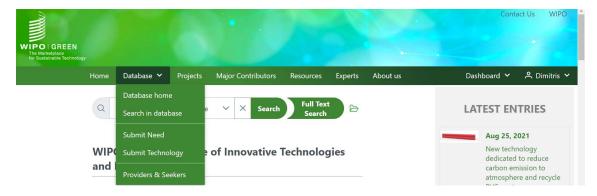

| Menu     | Sub-menu            | Description                                               |
|----------|---------------------|-----------------------------------------------------------|
| Database | Database Home       | User is redirected to WIPO GREEN home page                |
|          | Search in database  | User can search the database and explore                  |
|          |                     | technologies, needs and other knowledge material          |
|          |                     | uploaded in WIPO GREEN database                           |
|          | Submit a need       | User can fill this form to submit a need in the database. |
|          | Submit a technology | User can fill this form to submit a technology in the     |
|          |                     | database.                                                 |
|          | Providers & Seekers | List of all technology providers and seekers              |

#### 'DASHBOARD' MENU

|                                                             |      |                  |          |                    |           |         |          | Conta            | ct Us  | WIPO   |
|-------------------------------------------------------------|------|------------------|----------|--------------------|-----------|---------|----------|------------------|--------|--------|
| WIPO GREEN<br>The Marketplace<br>for Sustainable Technology |      |                  |          |                    |           |         |          |                  |        |        |
|                                                             | Home | Database 🗸       | Projects | Major Contributors | Resources | Experts | About us | Dashboard 🗸      | 은 Dimi | tris 🗸 |
|                                                             |      |                  |          |                    | Full Text |         |          | My dashboard     |        |        |
|                                                             | Q    | Search WIPO Gree | Simple   | ✓ X Search         | Search    |         |          | My saved searche | es     |        |
|                                                             |      |                  |          |                    |           |         |          | My bookmarks     |        |        |
|                                                             |      | O GREEN Da       | tabase   | of Innovative T    | [echnolog | jies    |          | My submissions   |        |        |

| Menu      | Sub-menu          | Description                                                                                                    |
|-----------|-------------------|----------------------------------------------------------------------------------------------------|
| Dashboard | My dashboard      | A single page were user can see statistics about his activity and analytics about own technologies/needs in WIPO GREEN database |
|           | My saved searches | Saved combinations of filters and or keywords usually applied by user when searching the database.                              |

| My bookmarks | List of technologies, needs and other knowledge material bookmarked by user.                              |
|--------------|----------------------------------------------------------------------------------------------------|
|              | Page where user can see and maintain all technologies and needs s/he has uploaded in WIPO GREEN database. |

#### LOGIN MENU

Menu label is the name of the user registered in WIPO GREEN profile information.

| WIPO   GREEN<br>The Marketplace<br>for Sustainable Technology |      |                  |          |                    |                     |         |          | Con         | tact Us WIPO |
|---------------------------------------------------------------|------|------------------|----------|--------------------|---------------------|---------|----------|-------------|--------------|
|                                                               | Home | Database 🗸       | Projects | Major Contributors | Resources           | Experts | About us | Dashboard 🗸 | 🐣 Dimitris 🗸 |
|                                                               | Q    | Search WIPO Gree | Simple   | ✓ X Search         | Full Text<br>Search | 6       |          | My pr       |              |

| Menu                  | Sub-menu   | Description                                           |
|-----------------------|------------|-------------------------------------------------------|
| <user name=""></user> | My profile | Page to view and maintain WIPO GREEN Profile and WIPO |
|                       |            | Account details                                       |
|                       | Logout     | Option to log out from WIPO GREEN database.           |

#### SUBMIT A TECHNOLOGY

To submit a technology in WIPO GREEN database:

1. Click 'Submit a Technology' option from 'Database' menu.

| VIPOI GREEN<br>The Marketopee<br>Net Sustainable Technology |                                     |                                                                                                    | Contract Us WIFO                        |
|-------------------------------------------------------------|-------------------------------------|----------------------------------------------------------------------------------------------------|-----------------------------------------|
|                                                             | Database 🗸 Projects                 | Major Contributors Resources Experts About us                                                                                                    | Dashboard 🗸 😤 Dimitrios 🗸               |
|                                                             | Database home<br>Search in database | en Database Simple V X Search Full Test<br>Search E                                                                                                    | LATEST ENTRIES                          |
|                                                             | Submit Need                         |                                                                                                    | Sep 1, 2021                             |
|                                                             | Submit Technology                   | atabase of Innovative Technologies and Needs                                                                                                    | 222222222222222222222222222222222222222 |
|                                                             | Providers & Seekers                 | e is a unique catalogue of sustainable solutions and needs across the world. It offers technologies from<br>work intre ausiliable for linence incluanceation, inite ventures, and calle it alon nonstainc needs defined hu- |                                         |

- 2. Submit a Technology page is loaded.
- If technology is submitted on behalf of the owner, then fill 'Contact Information (if different from person uploading)' section, otherwise leave flag 'No' and proceed with the rest of the page.
   Contact Information (if different from person uploading)

| Are you uploading t<br>opportunities? | echnologies on the behalf on another entity that would want to be contacted directly for business |
|---------------------------------------|---------------------------------------------------------------------------------------------------|
| 🔘 Yes 🔿 No                            |                                                                                                   |
| First name                            |                                                                                                   |
| Last name                             |                                                                                                   |
| Company name *                        |                                                                                                   |
| Email of contact *                    |                                                                                                   |
| Address                               |                                                                                                   |
| City                                  |                                                                                                   |
| Country*                              | Select country                                                                                    |
| Phone                                 |                                                                                                   |
| Website                               | Maximum 250 characters, starting from protocol - e.g. http://*                                    |

4. Please fill all fields marked with a red asterisk. These fields are mandatory and unless they all have a valid value, technology cannot be published in WIPO GREEN database.

| Field Name            | Description/Comments                                           |
|-----------------------|----------------------------------------------------------------|
| Title                 | Title of technology                                            |
| Description           | Description of technology                                      |
| Technology categories | Category and sub-category of technology. Multiple combinations |
|                       | can be selected.                                               |
| Developed in          | Developed in country of the technology                         |
| Summary of benefits   | Benefits of the technology. Provide as much information is     |
|                       | possible.                                                      |
| Development stage     | The readiness level of the technology                          |
| Type of collaboration | Indicate the type of collaboration you are looking for the     |
| sought                | technology.                                                    |

5. Fill other not mandatory fields of the submit page. Following table includes fields recommended to fill:

| Field Name             | Description/Comments                                                                     |
|------------------------|------------------------------------------------------------------------------------------|
| Website                | URL of official website where users can                                                  |
|                        | read about the technology. When a user visits the details of the technology, a link will |
|                        | be displayed in the page.                                                                |
| Upload an image        | Upload an image related to the technology.                                               |
|                        | The image will be displayed as a thumbnail                                               |
|                        | in the WIPO GREEN database results page<br>and in the details page of the technology. If |
|                        | no image is uploaded, the default                                                        |
|                        | technology image used in WIPO GREEN                                                      |
|                        | database will be displayed.                                                              |
| Collections            | Only to be filled if your upload is part of a                                            |
|                        | WIPO GREEN Acceleration Project or                                                       |
|                        | similar. If in doubt, leave blank.                                                       |
| Investment sought      | If you are seeking for financial support for                                             |
|                        | your technology please change flag to 'Yes'                                              |
|                        | and tick any of the options available.                                                   |
| Additional Information | Please upload any files relevant to your                                                 |
|                        | technology. All commonly used file types                                                 |
|                        | can be uploaded in WIPO GREEN database.                                                  |
|                        |                                                                                          |
|                        | To upload a file click the '+' icon.                                                     |

Tip: Please fill as many fields and information about the technology possible. The more details the higher possibility for other users to discover the technology in the database

6. When all information if filled click the 'Save' button (at the bottom of the page) to finalize the submission of the technology.

| WIPO   GREEN<br>The Marketplace<br>for Sustainable Technology | Home | Database 🗸 |                                  | Major Contributor               | s Resources Ex                      | perts About us                | Dashboard 🗸 | A Dimitrios 🗸 |
|---------------------------------------------------------------|------|------------|----------------------------------|---------------------------------|-------------------------------------|-------------------------------|-------------|---------------|
|                                                               |      |            | +                                | a. property                     |                                     |                               |             |               |
|                                                               |      |            |                                  |                                 |                                     |                               |             |               |
|                                                               |      |            | Additiona                        | al Informatio                   | on                                  |                               |             |               |
|                                                               |      |            | Acceptable formats<br>size50Mb + | :: .doc, .ppt, .xls, .gif, .jpe | g, .jpg, .jpe, .png, .pdf, .xml, .t | xt, .dot, .rtf, .pps. Maximum |             |               |
|                                                               |      |            | Filename                         | Size                            | Description                         | Actions                       |             |               |
|                                                               |      |            |                                  | 1                               |                                     |                               |             |               |
|                                                               |      |            |                                  |                                 | Close                               | Save                          |             |               |
|                                                               |      |            |                                  |                                 |                                     |                               |             |               |

7. 'Save options' popup window is displayed. User has four different options to proceed:

#### Save options

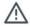

Are you sure you want to publish your article?

| 回 Discard | Continue editing | 洚 Publish later | √Yes, publish |
|-----------|------------------|-----------------|---------------|
|-----------|------------------|-----------------|---------------|

| Option           | Description/Comments                                                                                                    |
|------------------|----------------------------------------------------------------------------------------------------|
| Discard          | All work will be deleted. User will have to re-<br>enter everything from the beginning.                                                                                                 |
| Continue editing | User can continue working in the submit page.                                                                                                    |
| Publish later    | <ul> <li>Technology will be saved in the database in<br/>'Ready' status.</li> <li>Technology will be visible only to the user<br/>only via My submissions page</li> </ul>               |
| Yes, publish     | Technology will be uploaded in WIPO<br>GREEN database and will be visible to all<br>visiting and registered users.<br>Technology will be saved in the database in<br>'Published' status |

8. To publish the technology in WIPO GREEN database and make it publically visible click the 'Yes, publish' button. Upon successful submission user is re-directed automatically to My Submissions page and a pop-up window is displayed.

| Home Database ∨ Projects Major Contributors Resources Experts About us Dashboard ∨ A Dimitrios N My Submissions Technologies Needs | IPOIGREEN<br>The Marketplace<br>for Sustainable Techno |                  | 6                        |                    |           |         | Th           | Con<br>ve success<br>e Technology was saved<br>ccessfully.You can view you<br>chnology here. | r published   |
|----------------------------------------------------------------------------------------------------|--------------------------------------------------------|------------------|--------------------------|--------------------|-----------|---------|--------------|----------------------------------------------------------------------------------------------|---------------|
|                                                                                                    |                                                        | Home Database    | e 🗸 Projects             | Major Contributors | Resources | Experts | About us     | Dashboard 💙                                                                                  | a Dimitrios 🗸 |
| Technologies Needs                                                                                                    | 1                                                      | My Submission    | S                        |                    |           |         |              |                                                                                              |               |
|                                                                                                    | -                                                      | Technologies Nee | ds                       |                    |           |         |              |                                                                                              |               |
| $\uparrow \downarrow$ Title $\forall$ ↓ $≡$ Updated on $\uparrow \downarrow$ Status $\uparrow \downarrow$ Bookmarks $+$            |                                                        | ↑↓ Title 🏼 🍸     | ↓ <del></del> Updated on | †↓ Status          |           |         | †↓ Bookmarks |                                                                                              |               |
| My technology<br>1000         Sep 1, 2021         Published         0         II                                                   |                                                        |                  | Sep 1, 2021              | Published          |           |         | 0            |                                                                                              |               |

Tip: If technology has attachments process might take few minutes to complete (depending on the size of the files), but this does not affect the user to continue his work by navigating to other pages and/or using other functions of the system. UPLOAD COMPLETE!

9. A notification email is also received by user as confirmation of the technology upload in WIPO GREEN Database.

×

| File                 | Messa                                                                                                    | ge 🛛 🖓 Te                | ll me what | you want to d                      | o                                    |                                        |              |         |                               |                   |                |                     |      |                    |                    |  |
|----------------------|----------------------------------------------------------------------------------------------------|--------------------------|------------|------------------------------------|--------------------------------------|----------------------------------------|--------------|---------|-------------------------------|-------------------|----------------|---------------------|------|--------------------|--------------------|--|
| 😪 Ignore<br>🎝 Junk * | X<br>Delete                                                                                                    | Reply Rep<br>A           |            | d <sup>©</sup> ∎ Meeting<br>More • | Jira<br>Team Email<br>Reply & Delete | G To Manager<br>✓ Done<br>☞ Create New | →<br>→<br>Mc | Rules * | Assign Mark<br>Policy * Unrea | Categorize Follov | a<br>Translate | P Find<br>Related * | Zoom | Report<br>Phishing | Send to<br>OneNote |  |
| Delete               |                                                                                                    |                          | Respond    |                                    | Q                                    | uick Steps                             | r5e          | Move    |                               | lags              | \$             | Editing             | Zoom | PhishMe            | OneNote            |  |
|                      | NoR<br><b>WIPC</b><br>VERELLIS                                                                                   | GREEN: Te<br>5 Dimitrios | chnology S | Submission                         | layed, click here to vi              | ew it in a web browser.                |              |         |                               |                   |                |                     |      |                    |                    |  |
|                      | Dear Technology Provider,<br>Thank you for submitting your technology to the WIPO GREEN database with the title: |                          |            |                                    |                                      |                                        |              |         |                               |                   |                |                     |      |                    |                    |  |
| My tech              | My technology 1000                                                                                               |                          |            |                                    |                                      |                                        |              |         |                               |                   |                |                     |      |                    |                    |  |
| You are              | You are able to view your submission on your WIPO GREEN page                                                     |                          |            |                                    |                                      |                                        |              |         |                               |                   |                |                     |      |                    |                    |  |
| https://v            | https://web.wipogreen.globalchallenges.acc.web1.wipo.int/wipogreen-database/my-submissions?technologies          |                          |            |                                    |                                      |                                        |              |         |                               |                   |                |                     |      |                    |                    |  |
| The foll             | The following submissions are relevant to the submission My technology 1000:                                     |                          |            |                                    |                                      |                                        |              |         |                               |                   |                |                     |      |                    |                    |  |
| No resu              | No results found.                                                                                                |                          |            |                                    |                                      |                                        |              |         |                               |                   |                |                     |      |                    |                    |  |
| In case              | In case of any queries. please contact us by emailing: contact2@test.wipo.int                                    |                          |            |                                    |                                      |                                        |              |         |                               |                   |                |                     |      |                    |                    |  |
| Thank y              | Thank you for using WIPO GREEN.                                                                                  |                          |            |                                    |                                      |                                        |              |         |                               |                   |                |                     |      |                    |                    |  |
| Sincerel             | Sincerely yours,                                                                                                 |                          |            |                                    |                                      |                                        |              |         |                               |                   |                |                     |      |                    |                    |  |
|                      |                                                                                                    |                          |            |                                    |                                      |                                        |              |         |                               |                   |                |                     |      |                    |                    |  |

#### Note

If form validation errors exist, a different 'Save options' popup window will be displayed.

| Save options                                            | × |
|---------------------------------------------------------|---|
| The form is not valid. Please review the errors in red. |   |
| Discard Continue editing                                |   |

| Option           | Description/Comments                            |  |  |  |  |
|------------------|-------------------------------------------------|--|--|--|--|
| Discard          | All work will be deleted. User will have to re- |  |  |  |  |
|                  | enter everything from the beginning.            |  |  |  |  |
| Continue editing | User can continue working in the submit         |  |  |  |  |
|                  | page.                                           |  |  |  |  |
| Save for later   | Technology will be saved in the database in     |  |  |  |  |
|                  | 'Draft' status.                                 |  |  |  |  |
|                  | Technology will be visible only to the user     |  |  |  |  |
|                  | only via My submissions page                    |  |  |  |  |

Tip: • Your submission will automatically be matched against needs and technologies in the database upon submission. You will receive an email with potential matches and a "Saved search" will be created with email alert on by default.

#### SUBMIT A NEED

To submit a need in WIPO GREEN database:

10. Click 'Submit Need' option from 'Database' menu.

|                                                               |      |                 |          |                    |                  |         |          |        | Cont      | tact Us WIPO  |
|---------------------------------------------------------------|------|-----------------|----------|--------------------|------------------|---------|----------|--------|-----------|---------------|
| WIPO   GREEN<br>The Marketplace<br>for Sustainable Technology |      |                 |          |                    |                  |         |          |        |           |               |
|                                                               | Home | Database 🗸      | Projects | Major Contributors | Resources        | Experts | About us | Dashb  | ioard 🗸   | 央 Dimitrios ∨ |
|                                                               |      | Database home   | 9        |                    | Full Text        |         |          |        |           |               |
|                                                               | Q    | Search in datab | oase     | e 🗸 X Search       | Search           |         |          | LAT    | EST EN    | ITRIES        |
|                                                               |      | Submit Need     |          |                    |                  |         |          |        | Sep 1, 20 | )21           |
|                                                               | WIP  | Submit Techno   | logy     | of Innovative      | <b>Technolog</b> | ies     |          | Techno |           | ology 1000    |
|                                                               | and  | Providers & Se  | ekers    |                    |                  |         |          |        | My techn  | ology 1000    |

- 11. Submit a Need page is loaded.
- 12. If need is submitted on behalf of the owner, then fill 'Contact Information (if different from person uploading)' section, otherwise leave flag 'No' and proceed with the rest of the page.

| Contact Info        | rmation (if different from person uploading)                                                               |
|---------------------|----------------------------------------------------------------------------------------------------|
| Are you uploading r | needs on the behalf on another entity that would want to be contacted directly for business opportunities? |
| 🔘 Yes 🔵 No          |                                                                                                    |
| First name          |                                                                                                    |
| Last name           |                                                                                                    |
| Company name *      |                                                                                                    |
| Email of contact *  |                                                                                                    |
| Address             |                                                                                                    |
| City                |                                                                                                    |
| Country*            | Select country                                                                                             |
| Phone               |                                                                                                    |
| Website             |                                                                                                    |
|                     | Maximum 250 characters, starting from protocol - e.g. http://*                                             |

13. Please fill all fields marked with a red asterisk. These fields are mandatory and unless they all have a valid value, technology cannot be published in WIPO GREEN database.

| Field Name                      | Description/Comments      |
|---------------------------------|---------------------------|
| What is your technical problem? | Title of technology       |
| Description of need             | Description of technology |
| Needed by                       |                           |

| Technology categories                                 |  |
|-------------------------------------------------------|--|
| Geographical location                                 |  |
| What type of technology transfer are you looking for? |  |

14. Fill other not mandatory fields of the submit page. Following table includes fields recommended to fill:

| Field Name      | Description/Comments                          |
|-----------------|-----------------------------------------------|
| Upload an image | Upload an image related to the technology.    |
|                 | The image will be displayed as a thumbnail    |
|                 | in the WIPO GREEN database results page       |
|                 | and in the details page of the technology. If |
|                 | no image is uploaded, the default             |
|                 | technology image used in WIPO GREEN           |
|                 | database will be displayed.                   |
| Collections     | Only to be filled if your upload is part of a |
|                 | WIPO GREEN Acceleration Project or            |
|                 | similar. If in doubt, leave blank.            |
| Attachments     | Please upload any files relevant to your      |
|                 | need. All commonly used file types can be     |
|                 | uploaded in WIPO GREEN database.              |
|                 | To upload a file click the '+' icon.          |

Tip: Please fill as many fields and information about the need possible. The more details the higher possibility for other users to discover the need in the database

15. When all information if filled click the 'Save' button (at the bottom of the page) to finalize the submission of the technology.

|   |          |                                 | Attachm                        | ents                                           |                                                      |                                   |  |
|---|----------|---------------------------------|--------------------------------|------------------------------------------------|------------------------------------------------------|-----------------------------------|--|
|   |          |                                 | Feel free to attack            | h pictures or materials or vid                 |                                                      | nology is needed. Acceptable      |  |
|   |          |                                 | formats: .doc, .pp<br>Filename | t, .xls, .gif, .jpeg, .jpg, .jpe, .pri<br>Size | ng, .pdf, .xml, .txt, .dot, .rtf, .pp<br>Description | ss. Maximum size50Mb +<br>Actions |  |
|   |          |                                 |                                |                                                | Close                                                | Save                              |  |
|   |          |                                 |                                |                                                |                                                      |                                   |  |
| 6 | Accessib | <u>pility</u> <u>Terms of U</u> | Jse Privacy pol                | icy.                                           |                                                      | WIPOIO                            |  |

16. 'Save options' popup window is displayed. User has four different options to proceed:

#### Save options

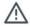

Are you sure you want to publish your article?

| 回 Discard | Continue editing | 洚 Publish later | √Yes, publish |
|-----------|------------------|-----------------|---------------|
|-----------|------------------|-----------------|---------------|

| Option           | Description/Comments                                                                                                    |
|------------------|----------------------------------------------------------------------------------------------------|
| Discard          | All work will be deleted. User will have to re-<br>enter everything from the beginning.                                                                                                 |
| Continue editing | User can continue working in the submit page.                                                                                                    |
| Publish later    | <ul> <li>Technology will be saved in the database in<br/>'Ready' status.</li> <li>Technology will be visible only to the user<br/>only via My submissions page</li> </ul>               |
| Yes, publish     | Technology will be uploaded in WIPO<br>GREEN database and will be visible to all<br>visiting and registered users.<br>Technology will be saved in the database in<br>'Published' status |

17. To publish the need in WIPO GREEN database and make it publically visible click the 'Yes, publish' button. Upon successful submission user is re-directed automatically to My Submissions page and a pop-up window is displayed.

| WIPO GREEN<br>The Marketplace<br>for Sustainable Technol |                    |                |                       |              | × · · ·      |           |             |               |
|----------------------------------------------------------|--------------------|----------------|-----------------------|--------------|--------------|-----------|-------------|---------------|
|                                                          | Home Database 🗸    | Projects Major | Contributors Resource | es Experts A | About us     | D         | ashboard 🗸  | 🐣 Dimitrios 🗸 |
|                                                          | My Submissions     |                |                       |              |              |           |             |               |
|                                                          | Technologies Needs | _              |                       |              |              |           |             |               |
|                                                          | î↓ Title 🍸         | J≡ Updated on  | †↓ Status             |              | †↓ Bookmarks | Actions 🖒 | +           |               |
|                                                          | WG Green Need      | Sep 2, 2021    | Published             | С            | 0            | ☆ 🖻       | 0 11        |               |
|                                                          | Green Need         | Sep 2, 2021    | Published             | С            | 0            | ☆         | <i>o</i> II |               |
|                                                          | Green Need WG      | Sep 2, 2021    | Published             | С            | 0            | ☆ 🗇       | <i>o</i> II |               |

Tip: If technology has attachments process might take few minutes to complete (depending on the size of the files), but this does not affect the user to continue his work by navigating to other pages and/or using other functions of the system. UPLOAD COMPLETE!

18. A notification email is also received by user as confirmation of the technology upload in WIPO GREEN Database.

X

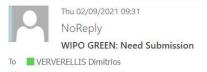

igcup If there are problems with how this message is displayed, click here to view it in a web browser.

Dear Technology Seeker,

Thank you for submitting your need to the WIPO GREEN database with the title:

WG Green Need

You are able to view your submission on your WIPO GREEN page

https://web.wipogreen.globalchallenges.acc.web1.wipo.int/wipogreen-database/my-submissions?needs

The following submissions are relevant to the submission WG Green Need:

Id Title 86718 Need Finance Technology

In case of any queries. please contact us by emailing: contact2@test.wipo.int

Thank you for using WIPO GREEN.

Sincerely yours.

#### <u>Note</u>

If form validation errors exist, a different 'Save options' popup window will be displayed.

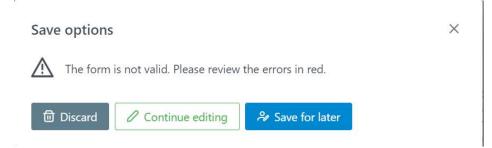

| Option           | Description/Comments                                                                                                    |
|------------------|----------------------------------------------------------------------------------------------------|
| Discard          | All work will be deleted. User will have to re-<br>enter everything from the beginning.                                                                                   |
| Continue editing | User can continue working in the submit page.                                                                                                    |
| Save for later   | <ul> <li>Technology will be saved in the database in<br/>'Draft' status.</li> <li>Technology will be visible only to the user<br/>only via My submissions page</li> </ul> |

Tip: • Your submission will automatically be matched against needs and technologies in the database upon submission. You will receive an email with potential matches and a "Saved search" will be created with email alert on by default.

#### SUBMIT A NEED ANONYMOUSLY

If you wish to remain anonymous when uploading a need:

- 1. In 'Submit a need' page select 'Yes' option in 'Contact Information' section
- 2. In 'Company name type 'ANONYMOUS' or any other name you prefer.

| WIPO   GREEN<br>The Marketplace<br>for Sustainable Technology | Home | Database 🗸 | Projects | Major Contributors                           | Resources                                                                 | Experts                                      | About us                                                                                                    |             | Dashboard 🗸 | 은 Dimitris 🗸 |
|---------------------------------------------------------------|------|------------|----------|----------------------------------------------|---------------------------------------------------------------------------|----------------------------------------------|----------------------------------------------------------------------------------------------------|-------------|-------------|--------------|
|                                                               |      |            |          | you can specify your<br>The following points | e solution, tech<br>needs using the<br>are meant as a<br>iiled informatio | e form below<br>guide and m<br>n will result | may not be applicable in all contexts. However, keep in<br>It in your need being better understood by potential | n mind that |             |              |
|                                                               |      |            |          |                                              |                                                                           |                                              | ent from person uploading)<br>her entity that would want to be contacted directly for                           | business    |             |              |
|                                                               |      |            |          | 🔘 Yes 🔵 No                                   |                                                                           |                                              |                                                                                                    |             |             |              |
|                                                               |      |            |          | First name                                   |                                                                           |                                              |                                                                                                    |             |             |              |
|                                                               |      |            |          | Last name                                    |                                                                           |                                              |                                                                                                    |             |             |              |
|                                                               |      |            |          | Company 🔹 🚺                                  | ANONYMOUS                                                                 |                                              |                                                                                                    |             |             |              |
|                                                               |      |            |          | Email of                                     |                                                                           |                                              |                                                                                                    |             |             |              |

3. Publish the need. Owner in results list and details page will show ANONYMOUS or the name you have selected.

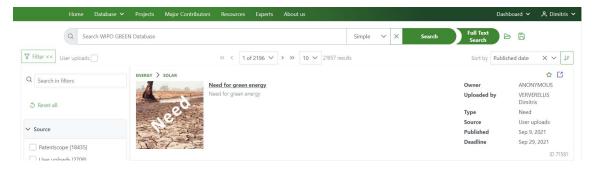

| VIPOIGREEN<br>The Marketplace<br>for Sustainable Technology |                |                      |              |           |          |               |          |               | -          |     |           | ontact Us WIPC |
|-------------------------------------------------------------|----------------|----------------------|--------------|-----------|----------|---------------|----------|---------------|------------|-----|-----------|----------------|
| Home                                                        | Database 🗸     | Projects Major Conti | ibutors Res  | ources Ex | perts At | oout us       |          |               |            |     | Dashboard | ✓ ペ Dimitris 、 |
|                                                             | Need for gro   | een energy           |              |           |          |               |          |               |            |     |           |                |
|                                                             | ENERGY > SOLAR |                      |              |           |          |               |          |               |            | 0 1 | 9         |                |
|                                                             | ID             | 71581                | Description  | Details   | Support  | Matching tech | nologies | Similar needs | Statistics |     |           |                |
|                                                             | Owner          | ANONYMOUS            | Need for gr  | -         |          |               |          |               |            |     |           |                |
|                                                             | Uploaded by    | DVERV                | Need for gri | energy    |          |               |          |               |            |     |           |                |
|                                                             | Type<br>Source | Need<br>User uploads | Need by      |           | Sep 2    | 29, 2021      |          |               |            |     |           |                |
|                                                             | Published      | Sep 9, 2021          |              |           |          |               |          |               |            |     |           |                |
|                                                             | Updated        | Sep 9, 2021          |              |           |          |               |          |               |            |     |           |                |
|                                                             |                | $\oplus$             |              |           |          |               |          |               |            |     |           |                |
|                                                             | EMAIL OWNER    | NO WEBSITE           |              |           |          |               |          |               |            |     |           |                |

#### MANAGE UPLOADS (MY SUBMISSIONS)

User can view and manage the technology/needs uploaded in 'My Submissions' page. Page is accessible via Dashboard menu

|                                                             |      |             |              |                    |           |          |          |     | Con             | tact Us | WIPO    |
|-------------------------------------------------------------|------|-------------|--------------|--------------------|-----------|----------|----------|-----|-----------------|---------|---------|
| VIPOIGREEN<br>The Marketplace<br>for Sustainable Technology |      |             |              |                    |           |          |          |     |                 |         |         |
|                                                             | Home | Database 🗸  | Projects     | Major Contributors | Resources | Experts  | About us |     | Dashboard 🗸     | 은 Dimit | trios 🗸 |
|                                                             |      |             |              |                    |           | Full Tex |          |     | My dashboard    |         |         |
|                                                             | Q    | Search WIPO | Green Databa | is Simple 🗸 🕽      | × Search  | Search   |          |     | My saved search | es      |         |
|                                                             |      |             |              |                    |           |          |          | 4   | My bookmarks    |         |         |
|                                                             | WI   | PO GREEN    | Databas      | e of Innovativ     | e Technol | ogies ar | d        | Nee | My submissions  |         |         |

Technologies and needs are organized in tabs in My Submissions page. Simply click the tab name and contents will be loaded.

|                                                          |           |            |                   | •                  |           |         |          |              |         | Con         | tact Us WIPO  |
|----------------------------------------------------------|-----------|------------|-------------------|--------------------|-----------|---------|----------|--------------|---------|-------------|---------------|
| WIPO   GREEN<br>The Marketplace<br>for Sustainable Techn |           |            |                   |                    |           |         |          |              |         |             |               |
|                                                          | Home      | Database 🗸 | Projects          | Major Contributors | Resources | Experts | About us |              |         | Dashboard 🗸 | 우 Dimitrios 🗸 |
|                                                          | My Sub    | missions   |                   |                    |           |         |          |              |         |             |               |
|                                                          | Technolog | gies Needs |                   |                    |           |         |          |              |         |             |               |
|                                                          | †↓ Tit    | le 🍸       | J <i>≣</i> Update | ed on \$tate       | ıs        |         |          | †↓ Bookmarks | Actions | Ċ +         |               |

In both tabs, user can perform a series of actions, displayed as icons.

|   | Home Data    | abase 🗸 | Projects               | Major Contributors | Resources | Experts | About us |              | Dashboard 🗸              | 옷 Dimitrios 🗸 |
|---|--------------|---------|------------------------|--------------------|-----------|---------|----------|--------------|--------------------------|---------------|
| N | /ly Submis   | sions   |                        |                    |           |         |          |              |                          |               |
|   | Technologies | Needs   |                        |                    |           |         |          |              |                          |               |
|   | †↓ Title 🏼   |         | ↓ <del>≣</del> Updated | lon Statu          | s         |         |          | †↓ Bookmarks | Actions <mark>C +</mark> |               |
|   | WG Green N   | eed     | Sep 2, 2021            | Published          |           |         |          | 0            | 合 🗇 🖉 📗                  |               |

| Icon | Label                | Description/Comments                                                                                                    |
|------|----------------------|----------------------------------------------------------------------------------------------------|
| 3    | Refresh list         | Click the icon to refresh the page.                                                                                                    |
| +    | Create new           | Create a new technology or need.                                                                                                    |
|      | Click to<br>bookmark | Add the technology or need in your bookmarks list.                                                                                                    |
| ₪    | Delete               | Delete the technology or need. This action will permanently delete<br>the record from WIPO GREEN database from user's profile. Action<br>can be recovered only from WIPO GREEN Administrator. |
| 0    | Edit                 | Edit (update) the technology or need. This action will change the status of the upload to 'Draft' i.e. it wont be publically visible in WIPO GREEN database until it is published again.      |
| 11   | Suspend              | Use this option if you would like to temporarily not have the technology/need publically visible in WIPO GREEN database Technology/need status is updated to 'Ready'.                         |

| * | Click to<br>remove<br>bookmark | Remove a technology/need from bookmarks list.                                                             |
|---|--------------------------------|----------------------------------------------------------------------------------------------------|
| D | Publish                        | Make a technology/need publically available in WIPO GREEN database. Status will be updated to 'Published' |

To view the details of a technology/need click the name in 'Title' column.

#### TECHNOLOGY / NEED STATUSES

Depending on the action of the user when submitting a technology or need (see Submit a Need and Submit a Technology paragraphs), article status can be any of the following listed in table below:

| Status Icon | Status<br>Description  | User Action                                     | Description/Comments                                                                                                    |
|-------------|------------------------|-------------------------------------------------|----------------------------------------------------------------------------------------------------|
| Draft       | Draft (with<br>errors) | Save for later                                  | <ul> <li>Submit page has<br/>validation error i.e.<br/>mandatory fields do<br/>not have a value<br/>and/or other fields<br/>have invalid values).</li> <li>User saves work to<br/>continue later.</li> </ul> |
| Ready       | Ready                  | Publish later                                   | All validation checks<br>pass (i.e. all values filled<br>are valid).                                                                                                    |
| Published   | Published              | Yes, publish right<br>after                     | All validation checks<br>pass (i.e. all values filled<br>are valid)                                                                                                    |
| Processing  | Processing             | Publish later or<br>Yes, publish right<br>after | Temporary status until<br>antivirus process (for<br>attached files) and other<br>background checks are<br>complete.                                                                                          |

#### SEARCH IN WIPO GREEN DATABASE

A WIPO GREEN user can search the database using any of the following three search functions:

- Simple search
- Advanced search
- Full text search

To run a search go to 'Search in database' in Database menu. Results page will be loaded.

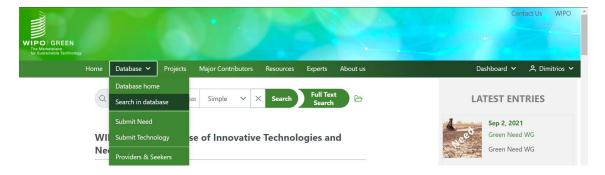

#### SIMPLE SEARCH

Search bar is in 'Simple' search mode by default. Simply add any combination of keywords and click the search button for relevant results to be loaded.

|                                                               |                                                 |                   |               |                            | Contact Us WIPO          |
|---------------------------------------------------------------|-------------------------------------------------|-------------------|---------------|----------------------------|--------------------------|
| WIPO   GREEN<br>The Marketplace<br>for Sustainable Rechnology |                                                 |                   |               |                            |                          |
| Home Database 🗸                                               | <ul> <li>Projects Major Contributors</li> </ul> | Resources Experts | About us      | Dashboard                  | 🖌 🐣 Dimitrios 🗸          |
| Q Search WIPO Green Databa                                    | ase                                             |                   | Simple V X    | Search Full Text<br>Search | 6                        |
| ▼ Filter <<                                                   | << < 1 of 694                                   |                   | 59451 results | Sort by Published da       | te X V 🕼                 |
| Q Search in filters                                           | WATER > WATER STORAGE                           |                   |               |                            |                          |
| Search in filters                                             | Green Nee                                       |                   |               | Owner                      | European<br>Dynamics     |
| S Reset all                                                   | eeo                                             |                   |               | Uploaded by                | VERVERELLIS<br>Dimitrios |
|                                                               | and the second                                  |                   |               | Туре                       | Need                     |
| ✓ Source                                                      |                                                 |                   |               | Source                     | User uploads             |
|                                                               |                                                 |                   |               | Published                  | Sep 2, 2021              |
| Patentscope (65928)                                           |                                                 |                   |               | Deadline                   | Jul 30, 2022             |
| User uploads (2705)                                           |                                                 |                   |               |                            | ID 86740                 |
| nttps://www3.wipo.int/wipogreen/en/                           | ENERGY > SOLAR                                  |                   |               |                            | * 🖸                      |

#### ADVANCED SEARCH

Advanced search is a full search of the entire content of the WIPO GREEN database. It finds your term wherever it occurs.

To switch to advanced search click the down arrow icons in the search bar and select 'Advanced' from the list. Advanced search fields are displayed.

|                                                        |                |           |          | •                  |           |                   |      |          |     |        |                     | Conta | ct Us | WIPO     |
|--------------------------------------------------------|----------------|-----------|----------|--------------------|-----------|-------------------|------|----------|-----|--------|---------------------|-------|-------|----------|
| WIPO   GREE<br>The Marketplace<br>for Sustainable Tech |                |           |          |                    |           |                   |      |          |     |        |                     |       |       |          |
|                                                        | Home D         | atabase 🗸 | Projects | Major Contributors | Resources | Experts           | Abou | ıt us    |     |        | Dashboard           | ~     | 은 Dim | itrios 🗸 |
| ŧ                                                      | Any Words      |           |          |                    |           | Search in:<br>All |      | Advanced | ~ × | Search | Full Text<br>Search | D     | 6     |          |
|                                                        | Must contain   |           |          |                    |           |                   |      |          |     |        |                     |       |       |          |
|                                                        | Exact phrase   |           |          |                    |           | Full texts        |      |          |     |        |                     |       |       |          |
|                                                        | None of the wo | ords      |          |                    |           |                   |      |          |     |        |                     |       |       |          |

| Field                 | Description/Comments                                                                                                    |  |  |
|-----------------------|----------------------------------------------------------------------------------------------------|--|--|
| Any words             | Find articles that contain any of these words.                                                                                                    |  |  |
| Must contain          | Find articles that must contain these words.                                                                                                    |  |  |
| Exact phrase          | Find articles that contain the exact phrase typed.                                                                                                    |  |  |
| None of the words     | Articles must not contain these words                                                                                                    |  |  |
| Search in: All        | Search engine will search for values entered in 'Any words', 'Must contain', Exact phrase' and 'none of the words' fields' in the entire content of technologies, needs and knowledge material. |  |  |
| Search in: Title      | Search engine will search for values entered in 'Any words', 'Must<br>contain', 'Exact phrase' and 'none of the words' fields' ONLY in<br>Title field. Rest of fields are excluded.             |  |  |
| Search in: Full texts | Search engine will search for values entered in 'Any words', 'Must contain', 'Exact phrase' and 'none of the words' fields' in the entire content except 'Title' field.                         |  |  |

System allows user to search using any field combination. Complete any of the fields and click the 'Search' button for relevant results to be loaded.

#### FULL TEXT SEARCH

Full-text search is an Al-assisted search tool designed to make it easier to find solutions for your needs. Enter a long text, for example, parts of your project description or something that well describes what you are looking for and the tool will generate relevant keywords to be used in the search. You can also upload documents as input.

Full text search functionality is an available for registered WIPO GREEN users and are logged in WIPO GREEN database.

Click the Full Text Search button.

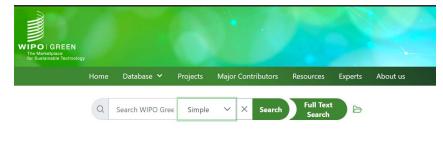

WIPO GREEN Database of Innovative Technologies and Needs

#### The 4-step wizard window opens. Click the 'Next' button to go to next step.

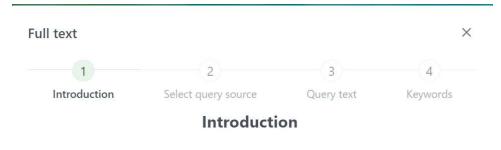

Full-text search is an AI-assisted search tool designed to make it easier to find solutions for your needs. Enter a long text, for example parts of your project description or something that well describes what you are looking for, and the tool will generate relevant keywords to be used in the search. You can also upload documents as input.

You can chose which suggested keywords to use, and you can instruct the search engine to look for the exact phrases rather than individual keywords. This option often yields better results and is on by default. Ten keywords are chosen by default, but you can modify which and how many keywords to use.

The AI-assisted full-text search is an experimental feature, and we would highly appreciate your feedback on its usability, how you use it, and suggestions for improvements.

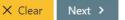

## In step No2 'Select query source' open the 'Input type' drop down list and select the source of the text.

| 🞽 03 D: 🗙   🐳 WIPC 🗙   🎯 what 🗴   🜉 1                                                                                                    | Wipc 🗙 🔓 Goog 🗙 🗍         | 📓 Wipo 🗙 📑 Admi 🗙 📑 A                                                  | dmi 🗙 🛛 🛃 Admi  | X 🛃 Admi X   | wipo x + $\odot$ - $\Box$ X |
|----------------------------------------------------------------------------------------------------|---------------------------|------------------------------------------------------------------------|-----------------|--------------|-----------------------------|
| igstarrow igstarrow igstarro | ges.dev.web1.wipo.int/wip |                                                                        |                 |              | ् \star 😫 :                 |
| 📓 PROD - Public 📓 PROD - Admin 📓 ACC - Adm                                                                                                    | min 📓 ACC - Public 🍶      | DEV - Admin 🛛 📓 DEV - Public 🖪                                         | JIRA 🔀 Confluer | ice          | Other bookmarks             |
| WIPOIGREEN                                                                                                    |                           |                                                                        |                 |              | Contact Us WIPO             |
| The Marketplace<br>for Sustainable Technology                                                                                                    | Full text                 |                                                                        |                 | ×            |                             |
| Home Database 🗸                                                                                                    | (1)                       | 2                                                                      | 3               | 4            | Dashboard 🗸 😤 Dimitris 🗸    |
| Q Search WIPO G<br>WIPO GREEN I<br>Needs                                                                                                    | Introduction              | Select query source<br>Input type User input<br>User input<br>Web site | -               | Keywords     | LATEST ENTRIES              |
| The WIPO GREEN datab<br>It offers technologies fro<br>ventures, and sale. It alix<br>organizations looking for                                                                                                    |                           | File upload                                                            |                 | lõ           | Aug 25, 2021<br>ererere     |
| ENERGY                                                                                                    | < Previous                |                                                                        |                 | Clear Next > | eereree Aug 25, 2021        |
| Source Descriptio                                                                                                    | n                         |                                                                        |                 |              |                             |

| User<br>input  | Text entered by<br>used.<br>Enter your text in the<br>text field.                                                         | Full text       ×         1       2       3       4         Introduction       Select query source       Query text       Keywords         Input type       User input       ×         Environmental technology (envirotech), green technology (greentech) or clean technology (cleantech) is the application of one or more of environmental science, green chemistry, environmental monitoring and electronic devices to monitor, model and conserve the natural environment and resources, and to curb the negative impacts of human involvement. The term is also used to describe sustainable energy generation technologies such as photovoltaics, wind turbines, etc. Sustainable development is the core of environmental technologies. The term environmental technologies is also used to describe a class of electronic devices that can promote sustainable management of         Enter the full text to process |
|----------------|----------------------------------------------------------------------------------------------------|----------------------------------------------------------------------------------------------------|
| Web site       | Text will be imported<br>from a given website<br>address.<br>Type a valid URL<br>address.                                 | Vertical Clear Next >       Full text     ×       1     2       3     4       Introduction     Select query source       Query text     Keywords       Input type     Web site       Mttps://en.wikipedia.org/wiki/Environmental_technology       Enter a url of an html page to process                                                                                                    |
| File<br>upload | Text will be imported<br>from a file uploaded<br>by user.<br>Click the 'Choose'<br>button to locate and<br>upload a file. | ✓ Previous       × Clear       Next >         Full text       ×         1       2       3       4         Introduction       Select query source       Query text       Keywords         Input type       File upload ∨       ✓         + Choose       Environmental technology.docx       131.977 KB       ×         ✓ Previous       × Clear       Next >                                                                                                    |

Click 'next' to go to the next step. Natural language processing engine will analyse the text and provide a list of the top relevant keywords/phrases.

| text         |                                                         |                     |          |
|--------------|---------------------------------------------------------|---------------------|----------|
| (1)          | 2                                                       | 3                   | 4        |
| Introduction | Select query source                                     | Query text          | Keywords |
|              | As phrases                                              | D                   |          |
| Sele         | ect the keywords that will b                            | be used for the que | ery:     |
|              |                                                         |                     |          |
|              | class                                                   |                     |          |
|              | class<br>environmental technologies                     |                     |          |
|              |                                                         |                     |          |
|              | environmental technologies                              |                     |          |
|              | environmental technologies<br>human involvement         |                     |          |
|              | environmental technologies<br>human involvement<br>core |                     |          |

Options in this step are:

- 1. 'As phrases' toggle button: if ON search engine will return results where phrase is found. If OFF, search engine will return results where any of the sentence's words are found.
- 2. Tick box: By default, top 10 relevant keywords are selected. User can select and/or deselect any of the keywords listed.

Click 'Apply' to run a search in the database. Articles most relevant to the keywords selected are listed in results page.

|                                                               |                 |              | 1.00                     |               |               |          |         | Conta               | ct Us WIPO            |
|---------------------------------------------------------------|-----------------|--------------|--------------------------|---------------|---------------|----------|---------|---------------------|-----------------------|
| WIPO   GREEN<br>The Marketplace<br>for Sustainable Technology |                 |              |                          |               |               |          |         |                     |                       |
| Home                                                          | Database 🗸      | Projects     | Major Contributors       | Resources     | Experts       | About us |         | Dashboard 🗸         | 은 Dimitris 🗸          |
| C "class" "enviro                                             | nmental technol | ogies" "huma | an involvement" "core" " | negative impa | Simple        | ∽ × s    | earch   | Full Text<br>Search | 6                     |
| Type: TECHNOLOGY ⊗                                            |                 |              |                          |               |               |          |         |                     |                       |
| ▼ Filter << User uploads                                      |                 | ~~           | < 1 of 1906 V >          | » 10 V        | 19051 results |          | Sort by | Relevance           | $\times$ $\checkmark$ |

Search string produced by full text search is displayed in search bar.

Tip: to continue your work and modify the search terms, click the 'Full text search' button again. You can modify your selection and apply a different set of keywords.

#### FILTERS

Use freely any combination of filters to select only records that match certain criteria. Filters are located on the left page in Results page.

| w | /IPO   GREEN<br>The Marketplace Home Database<br>for Sustainable Technology | Projects Major Contributors Resources Experts About us                                                                                                    |                                         | Dashboard 🗸 😤 Dimitris 🗸                  |
|---|-----------------------------------------------------------------------------|----------------------------------------------------------------------------------------------------|-----------------------------------------|-------------------------------------------|
|   | Q. Search WIPO G                                                            | reen Database Simple 🗸 X                                                                                                    | Search Full Text<br>Search              | 6 6                                       |
|   | Field: Energy 🛞 Country: Germany                                            | Oeveloped In: Germany Source: Patentscope S                                                                                                    |                                         |                                           |
|   | V Filter << User uploads                                                    | << < 1 of 98 V > > 10 V 971 results                                                                                                    | Sort by                                 | Published date $\times \checkmark$        |
| 1 | Q Search in filters                                                         | ENERGY > FUEL CELLS                                                                                                    |                                         |                                           |
|   |                                                                             | METHOD FOR UTILIZING THE WASTE HEAT OF A FUEL CELL REFORMER<br>The aim of the invention is to utilize the waste heat and heated reaction gases obtained<br>processes for generating energy by means of the cells. Said aim is achieved by expandi                                                                                                    |                                         | AIRBUS<br>DEUTSCHLAND<br>GMBH             |
|   | S Reset all                                                                 | reaction gases of the reformer in at least one turbine comprising one or several turbine                                                                                                    | stages. The rotational Uploaded by      | y WIPO GREEN Import                       |
|   |                                                                             | energy produced in the turbine is used in pneumatic, hydraulic, and/or electric generate<br>any mechanical devices as kinetic energy.                                                                                                    | ors and/or supplied to Type             | Technology                                |
|   | V Source                                                                    |                                                                                                    | Source                                  | Patentscope 🛆                             |
|   |                                                                             | <ul> <li>A Data Na</li> <li>A Data Na</li></ul> | Published                               | May 21, 2021                              |
|   | Patentscope (971)                                                           | - 2 aau                                                                                                    |                                         | ID 68575                                  |
|   |                                                                             | BUILDING & CONSTRUCTION > HEATING, COOLING, VENTILATION, HEAT PUMPS<br>ENERGY > WASTE HEAT RECOVERY                                                                                                    |                                         |                                           |
|   | ∨ Туре                                                                      | AIR EXCHANGE APPARATUS<br>Disclosed is an air exchange apparatus comprising a housing (2) that is provided with at<br>used air path (2) cherchy between a used air inlet port (2) and an exhaust air outlet por                                                                                                    |                                         | MELTEM<br>WÅRMERÜCKGEWINN<br>GMBH & CO.KG |
|   | Technology (971)                                                            | incoming air path (8) extends between an external air inlet port (23) and an incoming air                                                                                                    | r outlet port (24). A first Uploaded by | y WIPO GREEN Import                       |
|   |                                                                             | heat regenerator (12) is disposed in the used air path (7) while a second heat regenerator<br>incoming air path (8). Also provided is a switchin                                                                                                    | or (13) is arranged in the Type         | Technology                                |
|   |                                                                             | 1 streatured on loan fait, one handless is a streature to                                                                                                    | Source                                  | Patentscope 🛆                             |
|   | > Transportation (501)                                                      |                                                                                                    | Published                               | May 21, 2021                              |

#### Filters: functions

| Section | Function                      | Description                                                                                                    |
|---------|-------------------------------|----------------------------------------------------------------------------------------------------|
| A       | Filters                       | <ul> <li>To apply a filter select the tick box on the left of the value.</li> <li>To remove a filter applied remove the unselect the tick box.</li> <li>Every time a filter is applied, results list is automatically refreshed.<br/>Only articles that match applied criteria are displayed in the list</li> </ul> |
| В       | Applied<br>filters<br>toolbar | <ul> <li>Toolbar of filters in details user has applied.</li> <li>To remove a filter click the 'x' icon next to the filter.</li> <li>Every time a filter is added/removed, results list is automatically refreshed. Only articles that match applied criteria are displayed in the list</li> </ul>                  |
| C       | Search in filters             | Use the search bar to search for specific values within filters. This<br>is helpful in filters with large volume of values like country,<br>companies where is not easy to locate a specific one.<br>When user starts typing, only filters relevant to the search term are<br>displayed.                            |

|   |           | Q Search in filters                                           | Qgerm                                  |
|---|-----------|---------------------------------------------------------------|----------------------------------------|
|   |           | S Reset all                                                   | 5 Reset all                            |
|   |           | V Source                                                      | > Company                              |
|   |           | Patentscope (971)                                             | Country /                              |
|   |           | ∨ Туре                                                        | Germany (971)                          |
|   |           | Technology (971)                                              | ✓ Developed in [1/1]                   |
|   |           | > Transportation (501)                                        | Germany (971)                          |
|   |           | > Z Energy (971)                                              |                                        |
|   |           | > Water (52)                                                  | > Office                               |
| D | Reset all | Click the 'Reset all' button to remove a                      | all filters applied.                   |
| E | 'Filters' | Click the button to show/hide the filters                     |                                        |
|   | button    | <ul> <li>Number of applied filters is shown in the</li> </ul> |                                        |
|   |           | frame.                                                        | ······································ |
|   | User      | Tick 'User uploads' box to see only art                       | icles submitted by WIPO                |
|   | uploads   | GREEN users.                                                  | ,                                      |

#### Filters: List

| Filter Name | Description                                                                                                    | Applies on                               |
|-------------|----------------------------------------------------------------------------------------------------|------------------------------------------|
| Source      | <ul> <li>Source of the article.</li> <li>User Uploads: uploaded from a<br/>WIPO GREEN user</li> <li>Patentscope: technology imported<br/>from patentscope</li> <li>AUTM: technology imported from<br/>Association of University<br/>Technology Managers</li> </ul> | Technologies/Needs                       |
| Туре        | Type of article:<br>• Technology<br>• Need<br>• Knowledge Material                                                                                                    | Technologies/Needs/Knowledge<br>Material |
| Collections | Collections are groups of needs and<br>technologies from WIPO GREEN<br>Acceleration Projects and other<br>activities.                                                                                                    | Technologies/Needs                       |
| Categories  | Filter by WIPO GREEN technology categories and subcategories.                                                                                                    | Technologies/Needs                       |
| Company     | Search for technologies/needs<br>uploaded by specific companies.                                                                                                    | Technologies/Needs                       |

| Country/Territory | Location of company                   | Technologies/Needs           |
|-------------------|---------------------------------------|------------------------------|
| Developed in      | Search for technologies/needs         | Technologies/Needs           |
|                   | developed in specific countries       |                              |
| Deployed In       | Search for technologies/needs         | Technologies                 |
|                   | deployed in specific countries        |                              |
| Readiness Level   | Technology readiness level            | Technologies                 |
| Type of           | Type of Technology                    | Technologies                 |
| Technology        |                                       | _                            |
| Type of           | Type of collaboration uploader is     | Technologies                 |
| collaboration     | seeking                               | Ũ                            |
| sought            | 5                                     |                              |
| Major             | Major environmental benefits          | Technologies                 |
| environmental     |                                       |                              |
| benefits          |                                       |                              |
| Type of           | Type of technology transfer           | Needs                        |
| technology        |                                       |                              |
| transfer          |                                       |                              |
| Type of finance   |                                       | Technologies/Needs           |
| Office            | Intellectual property office          | Technologies                 |
| Publication Date  | Publication date of the article.      | Technologies/Needs/knowledge |
|                   |                                       | Material                     |
| Featured          | Articles marked as featured from WIPO | Technologies/Needs/knowledge |
|                   | GREEN team.                           | Material                     |

#### **RESULTS PAGE**

When the user makes a search, the Results page appears listing the technologies, needs and knowledge material identified sorted according to relevance determined by match to keywords.

|                                                                                                    | IPOI GREEN<br>Tra Distragional Technology                                                                                           |                                                                                                    |                                                                                                    | Contact Us Will        |
|----------------------------------------------------------------------------------------------------|----------------------------------------------------------------------------------------------------|----------------------------------------------------------------------------------------------------|----------------------------------------------------------------------------------------------------|------------------------|
| Search WPO Green Database       Sample       X       Search       Search <th< th=""><th>Home Datab</th><th>ase 🛩 Projects Major Contributors Resources Experts About us</th><th></th><th>Dashboard 🗸 😤 Dimitris</th></th<>                                                                                                    | Home Datab                                                                                                    | ase 🛩 Projects Major Contributors Resources Experts About us                                                              |                                                                                                    | Dashboard 🗸 😤 Dimitris |
| Control of the second second sec         | a                                                                                                    | Search WIPO Green Database Simple 💙 🗙 Search                                                                              |                                                                                                    |                        |
| Search in filters <t< td=""><td>Source: AUTM @</td><td></td><td></td><td></td></t<>                                                                                                    | Source: AUTM @                                                                                                    |                                                                                                    |                                                                                                    |                        |
| Q     Search in filters     Owner     Michigan State<br>University       > Reset all     Fester all     University     Uploaded by     University       > Source     Om     Fester all     Uploaded by     University       > Source     Om     Fester all     Uploaded by     University       > Autron (814)     Bullonio a construction > construction MATERAL     Owner     Michigan State       > Type     Source     AUTM     Source     AUTM       > Directionom     > construction MATERAL     Construction MATERAL     Implaining factorials for Caramer Films based on Unsaturated Oil     Owner     MICSU Research       > Type     Source     None     NSUL Research     Source     Production of the processes is parated one processes is parated one                                                                                                    | V Filter << User uploads                                                                                                    | A ( 1 of 82 ~ > » 10 ~ \$14 results                                                                                       | Sort by                                                                                                    | Published date 🛛 🗙 🗸 🗍 |
| Bestet all     Currently as a point of buffers installation and mainteance, topdesting sand and active ingredients (fungicide) growth     Gurently as a point of buffers installation and mainteance, topdesting sand and active ingredients (fungicide) growth     Gurently as a point of buffers installation and mainteance, topdesting sand and active ingredients (fungicide) growth     Gurently as a point of buffers installation and mainteance, topdesting sand and active ingredients (fungicide) growth     Gurently as a point of buffers installation and mainteance, top desting out makes proteines (searcher) requires     Gurently as a point of buffers installation and mainteance, top desting out makes proteines (searcher) requires     Gurently as a point of buffers installation and mainteance, top desting out makes proteines (searcher) requires     Gurently as a point of buffers installation and mainteance, top desting out makes proteines (searcher) requires     Gurently as a point of buffers installation and mainteance, top desting out makes proteines (searcher) requires     Gurently as a point of buffers installation and mainteance, top desting out makes proteines (searcher) requires     Gurently as a point of buffers installation and mainteance, top proteines point and really in our-compaction of the     Gurently as a point of buffers installation and mainteance, top proteines point and really in our-compaction of the     Gurently as a point of buffers installation and mainteance, top proteines point and really and point of the     Gurently as a point of buffers installation and mainteance, top proteines point and mainteance, top proteines point and mainteance, top proteines point and mainteance, top proteines point and mainteance, top proteines point and mainteance, top proteines point and mainteance, top proteines point and mainteance, top proteines point and mainteance, top proteines point and mainteance, top proteines point and mainteance, toprot point and mainteance, top proteines point and point and mainte         | Q. Search in filters                                                                                                    | Sprayer/Top Dresser Machine for Application of Treated Sand to Golf Course Turf                                           | Owner                                                                                                    |                        |
| Source                                                                                                    | 👌 Reset all                                                                                                    | Currently, as a part of turfgrass installation and maintenance, topdressing sand and active ingredients (fungicide/growth |                                                                                                    | Unknown                |
| □ User uploads (2707)       ►         ► User uploads (2707)       ►         ► AUTM (814)       ■         ■ BULION & CONSTRUCTION MATERIAL<br>PRODUCT MATERIALS AND PROCESSES > IMPROVED MATERIAL<br>PRODUCT MATERIALS AND PROCESSES > IMPROVED MATERIALS       ►         ▼ Type       ■         ● Technology (814)       ●                                                                                                    | ✓ Source                                                                                                    | additional time to make two identical passes, leads to spray drift when spraying chemicals, and results in over-compacti  | additional time to make two identical passes, leads to spray drift when spraying chemicals; and results in over-compaction of the Source Al |                        |
| WAUTM (\$14)       AUTM (\$14)       Image: Construction Matterial.         V Type       Image: Construction Matterial.       Non-North Matterial.         Image: Construction Matterial.       Non-North Matterial.       Non-North Matterial.         V Type       Non-North Matterial.       Non-North Matterial.         Image: Construction Matterial.       Non-North Matterial.       Non-North Matterial.         Image: Construction Matterial.       Non-North Matterial.       Non-North Matterial.         Image: Construction Matterial.       Non-North Matterial.       Non-North Matterial.         Image: Construction Matterial.       Non-North Matterial.       Non-North Matterial.         Image: Construction Matterial.       Non-North Matterial.       Non-North Matterial.         Image: Construction Matterial.       Non-North Matterial.       Non-North Matterial.         Image: Construction Matterial.       Non-North Matterial.       Non-North Matterial.         Image: Construction Matterial.       Non-North Matterial.       Non-North Matterial.         Image: Construction Matterial.       Non-North Matterial.       Non-North Matterial.         Image: Construction Matterial.       Non-North Matterial.       Non-North Matterial.         Image: Construction Matterial.       Non-North Matterial.       Non-North Matterial.         Image: Constructi                                                                                                    |                                                                                                    | B                                                                                                    |                                                                                                    |                        |
| Type     PRODUCT, MATERIALS AND PROCESSES > IMPROVED MATERIALS     PROVED MATERIALS     Novel Environmentally Safe Coatings for Ceramer Films based on Unsaturated Oil     Novel Environmentally Safe Coatings for Ceramer Films based on Unsaturated Oil     Novel Environmentally Safe Coatings for Ceramer Films based on Unsaturated Oil     Novel Environmentally Safe Coatings for Ceramer Films based on Unsaturated Oil     Novel Environmentally Safe Coatings for Ceramer Films based on Unsaturated Oil     Nover     Development     Development     Developm         |                                                                                                    |                                                                                                    |                                                                                                    | ID 13320               |
| technology (814)     Technology (814)     Technology (814)                                                                                                    |                                                                                                    |                                                                                                    |                                                                                                    |                        |
| Technology (814) Technology (814) Technology (814)                                                                                                    | ↓ Туре                                                                                                    | Novel Environmentally Safe Coatings for Ceramer Films based on Unsaturated Oil                                            | Owner                                                                                                    |                        |
|                                                                                                    | Technology (814)                                                                                                    | Uploaded by                                                                                                    |                                                                                                    | Unknown                |
| modulus and trainitie through while exhering a marketive moderate train-shores value. The costing composition modules an Market of a less that do inferent single previous gradem. The American American America<br>American American American American American American American American American American American American American American American American American American American American American American American American American American A | Type modulus and tensile strength while exhibiting a relatively moderate strain-at-break value. The coating composition includes an |                                                                                                    | Technology<br>AUTM                                                                                                    |                        |

#### Pagination

| Section | Icon | Description               |
|---------|------|---------------------------|
| A       | <<   | Go back to the first page |

| <                          | Go to previous page                                                                                                    |
|----------------------------|----------------------------------------------------------------------------------------------------|
| 1 of 82 V                  | Current loaded page. Click<br>the arrow button to select<br>the number of page you<br>would like to go.<br>Go to next page                                                                  |
| >>                         | Go to last page                                                                                                    |
| 10 ~                       | Number of records loaded<br>per page. Click the down<br>arrow to expand list and<br>choose 10, 20, 30, 40 or 50<br>records.                                                                 |
| 814 results                | Number of total results in the list                                                                                                    |
| Sort by Published date X V | Sort results list. 'Published<br>date' is the default value.<br>List can also be sorted by:<br>Relevance<br>Category<br>Readiness Level<br>Deadline<br>Provider/Seeker<br>Source<br>Country |
| ↓₹                         | Order of results:<br>• ascending<br>• descending                                                                                                    |

#### Results List

Screenshot below shows a single record displayed in result list, which consists of the following information:

- Thumbnail
- Article's Category and sub-category
- Title
- Short description
- Metadata (owner, publish date, source, type, etc.)

# Received a state of the state of the state o

#### FARMING & FORESTRY > FARMING TECHNOLOGIES

<u>Sprayer/Top Dresser Machine for Application of Treated Sand to</u> <u>Golf Course Turf</u>

Executive Summary:

Currently, as a part of turfgrass installation and maintenance, topdressing sand and active ingredients (fungicide/growth regulators) are applied sequentially, requiring two passes over the turf. Carrying out these processes separately requires additional time to make two identical passes, leads to spray drift when spraying chemicals, and results in over-compaction of the soil. Our technology enables groundskeepers at places such as golf courses, to precisely apply ...

| 1   |             |              |
|-----|-------------|--------------|
|     | Owner       | Michigan     |
|     |             | State        |
|     |             | University   |
|     | Uploaded by | Unknown      |
|     | Туре        | Technology   |
| ses | Source      | AUTM         |
|     | Published   | Oct 31, 2019 |

ID 13320

- Click on the thumbnail or the title of the article to view more details. Result details page will be loaded.
- Click the 🎽 icon to add article in your bookmarks (see 'My Bookmarks' menu).
- Click the remove article to remove it from your bookmarks list.
- Click the icon to open details page in a new tab.

## PATENT2SOLUTION SEARCH

When an import from Patentscope has been selected for detailed view, the Patent2solution search option becomes available as a green box (see top red circle on the screenshot to the right). That the technology is a patent from Patentscope can be seen in the source field (lower red circle). The Patent2solution search function is only available for Patentscope imports. It does not require user login.

The Patent2Solution is a unique search function providing links to commercial sites which may be related to the patent chosen. It applies artificial intelligence functions and an elaborate Google search algorithm. The aim is bridge the gap between a patent and an actual solution available on the market. Due to legal constraints, WIPO GREEN cannot provide details of owners of patents from Patentscope, and the website link will therefore point to the relevant listing in the WIPO Patentscope database where contact information may be found. However, practical implementation of a patent may not be easily identifiable, and this is where the Patent2solution may help.

When clicking the green Patent2solution box, the search is automatically launched and a results page will be displayed (see below).

### BATTERY PACK AND VEHICLE

TRANSPORTATION > ELECTRIC/ HYBRID VEHICLES

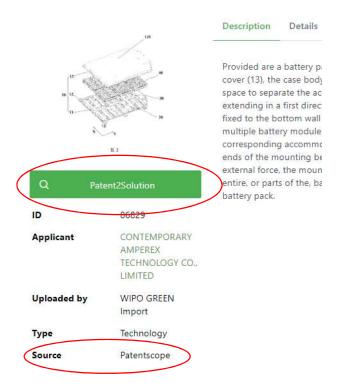

The results page shows the keywords identified by the artificial intelligence. These can be edited and a new search launched.

The results are listed in the way that the first 4 results are specifically targeting the company indicated as owner of the patent, if any. Thus, these 4 links will guide the user towards the company marketing that technology. The remaining links are to sites which may be of relevance to the technology described in the patent. Emphasis is on commercial sites. As patent information can be highly complex and of varying quality, the usefulness of the results may also vary. If no patent owner company is indicated in the patent, the likelihood of finding an exact match decreases. The Patent2Solution search function is developed by WIPO GREEN and is provided for assistance only.

### Patent2Solution

Patent2Solution is a unique search function providing links to commercial sites which may be related to the patent chosen. It applies artificial intelligence functions and an elaborate Google search algorithm, but due to the variety and complexity of patents, it may not always produce useful results. The emphasis is on providing a commercial link to a patent. If no patent owner company is indicated in the patent, the likelihood of finding an exact match decreases.

Patent2Solution is developed by WIPO GREEN and is provided for assistance only. Feedback on how you use this function and whether you find it useful are highly appreciated. You can write to info@wipogreen.int.

Disclaimer Hyperlinks to other websites are provided as a convenience only, and imply neither responsibility for, nor approval of, the information contained in those other web sites on the part of WIPO. WIPO makes no warranty, either express or implied, as to the accuracy, availability, reliability or content of such information, text, graphics and hyperlinks. WIPO has not tested any software located on other sites and does not make any representations as to the quality, safety, reliability or suitability of such software.

#### Results related to **BATTERY PACK AND VEHICLE**

| Editable keywords used:     | BATTERY PACK VEHICLE beam electric mounting stiffness Search                                                                                                    |
|-----------------------------|----------------------------------------------------------------------------------------------------|
| (54) Total results          | Page 1 of 6 << < 1 2 3 4 5 > >>                                                                                                    |
| www.catl.com >              |                                                                                                    |
| CATL                        |                                                                                                    |
| Contemporary Amperex        | (54) Total results   Page 1 of 6 1 2 3 4 5 >   (S4) Total results   Page 1 of 6 1 2 3 4 5 >   (S4) Total results   CATL   Contemporary Amperex Technology Co., Limited (CATL), a global leader in lithium-ion battery development and manufacturing, is committed to providing   Source: GOOGLE   www.bloomberg.com > quote > 300750:CH   300750:CHShenzhen. Contemporary Amperex Technology Co. Ltd Stock Price   300750:CHShenzhen. Contemporary Amperex Technology Co Ltd. COMPANY INFO Before it's here, it's on the Bloomberg Terminal. Learn More.   Source: GOOGLE   www.catl.com > en > about > profile >   Company Profile   Contemporary Amperex Technology Co., Limited (CATL), a global leader in lithium-ion battery development and manufacturing, is committed to providing   nance.yahoo.com > quote > 300750.5Z >   Contemporary Amperex Technology Co., Limited (300750.5Z) Stock Contemporary Amperex Technology Co., Limited (CATL) announced that its Ningde facility has been recognized by the World Economic Forum (WEF) as a |
|                             | Source: GOOGLE                                                                                                    |
| www.bloomberg.com > qu      | ote > 300750:CH                                                                                                    |
| 300750: Contemporary        | Amperex Technology Co Ltd Stock Price                                                                                                    |
| 300750:CHShenzhen. Con      | temporary Amperex Technology Co Ltd. COMPANY INFO Before it's here, it's on the Bloomberg Terminal. Learn More.                                                                                                    |
|                             | Source: GOOGLE                                                                                                    |
| www.catl.com > en > abou    | t > omfile >                                                                                                    |
|                             |                                                                                                    |
|                             | (Technology Co., Limited (CATL), a global leader in lithium-ion battery development and manufacturing, is committed to providing                                                                                                    |
|                             | 5                                                                                                    |
| finance.yahoo.com > quote   | > 300750.SZ >                                                                                                    |
| Contemporary Amperex        | Technology Co., Limited (300750.SZ) Stock                                                                                                    |
|                             | Technology Co., Limited (CATL) announced that its Ningde facility has been recognized by the World Economic Forum (WEF) as a                                                                                                    |
| global                      |                                                                                                    |
|                             | Source: GOOGLE                                                                                                    |
| www.marklines.com > en > i  | report_all > Munro003_201710                                                                                                    |
| BMW i3 aluminum chassi      | s frame: Drive Module characteristics                                                                                                    |
| Oct 27, 2017 The rear of    | the frame is made from aluminum die cast, on which the five-link rear suspension system is mounted as well as all of the electric                                                                                                    |
|                             | Source: GOOGLE                                                                                                    |
| media.chevrolet.com > med   | ia > us > en > gm > autoshows > detroit.detail.html > content > Pages > news > us > en > 2013 > Jan > 13naias > elr > 0115_ELR_drive.html                                                                                                    |
| Electrified ELR's Driving E | ixperience is Pure Cadillac                                                                                                    |
| Jan 15, 2013 DETROIT –      | The 2014 Cadillac ELR electrified compact luxury coupe drives with the performance-bred DNA of all the brand's vehicles,                                                                                                    |
|                             | Source: GOOGLE                                                                                                    |
| www.assemblymag.com > ar    | rticles > 96600-reducing-weight-of-electric-vehicles                                                                                                    |
|                             |                                                                                                    |
|                             |                                                                                                    |
|                             | Source: GOOGLE                                                                                                    |
|                             |                                                                                                    |
|                             | news > us > en > 2014 > Feb > napa > gmc > 0224-2015-yukon-ride-handling.html                                                                                                    |
|                             | ed Body Structure Contribute to Greater                                                                                                    |
| Stronger Chassis, Enhanced  | l Body Structure Contribute to Greater Comfort, Quietness in 2015 GMC Yukon/Yukon XL. 2014-02-24. Back. Print   Send                                                                                                    |

Source: GOOGLE

### SAVED SEARCHES

Saved searches allow you to store the criteria for searching for articles in WIPO GREEN database so that you can perform the same search later without re-entering it. This can be particularly useful for complex queries that you intend to use repeatedly. They are an efficient way to save time and typing on searches you run frequently.

### SAVE A SEARCH

To save a search any of the following must occur:

- Run a simple, advanced or full text search
- Apply one or more filters
- Run a simple, advanced or full text search and apply one or more filters

When you have entered all the search criteria, click the 'Save Search' icon.

| WIPO I GREEM<br>The Marketplace<br>for Sustainable Techn |              |                  |           |                       |            |                |        |    |         | Cc                  | ontact Us         | WIPO                 |
|----------------------------------------------------------|--------------|------------------|-----------|-----------------------|------------|----------------|--------|----|---------|---------------------|-------------------|----------------------|
|                                                          | Home         | Database 🗸       | Projects  | Major Contributors    | Resources  | Experts Abo    | ut us  |    |         | Dashboard 🗸         | <mark>ዶ</mark> Di | imitrios 🗸           |
| Q                                                        | green        |                  |           |                       |            |                | Simple | ×× | Search  | Full Text<br>Search | 6                 | Save<br>search       |
| Type: TECHN                                              | OLOGY 🛞      | Developed In: Ch | nina 🛞 Sc | ource: User uploads 🛞 |            |                |        |    |         |                     |                   | _                    |
| Filter <<                                                | User uploads |                  |           | << < 1 of 4           | $\sim$ > » | 10 🗸 33 result | 5      |    | Sort by | Relevance           | ×                 | <ul><li>↓₽</li></ul> |

### 'Save Search' window opens.

| — Save search |       |   | ~  |
|---------------|-------|---|----|
| Caption       | Alert | 6 | 40 |
| L             |       |   | e  |

| Fields/Button | Description                                                                                                    |
|---------------|----------------------------------------------------------------------------------------------------|
| Caption       | Enter the name of the query.                                                                                                    |
| Alert         | Select the tix box to receive email notifications when new articles are uploaded in WIPO GREEN database that match your search criteria. Process runs once a day. |
| Save          | Click button to save your work. A pop-up confirmation window will be displayed  Success A new query has been created with name My Search No1                      |
| Close         | Click button to close the popup window and discard your work.                                                                                                    |

# 'MY SAVED SEARCHES' PAGE

To view all the searches you have saved click 'My Saved Searches' menu under 'Dashboard'.

|                            | ŝ    |             |               |               |        |           |                     |          |     | Con                             | tact Us WIPO  |
|----------------------------|------|-------------|---------------|---------------|--------|-----------|---------------------|----------|-----|---------------------------------|---------------|
| for Sustainable Technology | Home | Database 🗸  | Projects      | Major Contrib | outors | Resources | Experts             | About us |     | Dashboard 🗸                     | 은 Dimitrios 🗸 |
|                            | Q    | Search WIPO | Green Databas | Simple        | ~ ×    | Search    | Full Text<br>Search |          |     | My dashboard<br>My saved search | es            |
|                            | WIF  | PO GREEN    | Database      | e of Innov    | ative  | Technol   | ogies an            | d        | Jee | My bookmarks<br>My submissions  |               |

'My Saved Searches' page is loaded.

| EN<br>shnology |                                                                                                   |               |                               | Cor         | ntact Us |
|----------------|---------------------------------------------------------------------------------------------------|---------------|-------------------------------|-------------|----------|
| Home           | Database 🗸 Projects Major Contributors Resources Expert                                           | s About us    |                               | Dashboard 🗸 | 은 Dimit  |
| Saved          | Searches                                                                                          |               |                               |             |          |
| ld ↑↓<br>▽     | Caption $\uparrow \downarrow \nabla$                                                              | Type ↑↓       | Updated On<br>↓ <del></del> ₹ | Actions Č   |          |
| 22856          | My Search No1                                                                                     | SIMPLE        | Sep 8, 2021                   | Þ 0 🖻 🌑     |          |
| 22847          | Automatching 86735 - Greenhouse environment control service accord<br>changes in weather and gree | ling to MATCH | Aug 30, 2021                  | Þ 0 🖻 🌑     |          |
| 22843          | fts                                                                                               | FULL_TEX      | T Aug 20, 2021                | > 0 🖻 💽     |          |

Available actions are listed in following table:

| Action        | Icon | Description                   |
|---------------|------|-------------------------------|
| Open          | N    | Run the saved search.         |
|               | V    | Results page with results     |
|               |      | matching to the search        |
|               |      | criteria are displayed.       |
| Rename        | 0    | Rename the saved search.      |
| Delete        | 4    | Delete the saved search.      |
|               |      | Saved search cannot be        |
|               |      | recovered.                    |
| Disable Alert |      | Alert option of the saved     |
|               |      | search is currently active.   |
|               |      | Click to deactivate the       |
|               |      | alerts.                       |
| Enable Alert  |      | Alert option of the saved     |
|               |      | search is currently inactive. |
|               |      | Click to activate the alerts  |
|               |      | and receive notifications     |
|               |      | when new articles are         |

|              |                          | uploaded in WIPO GREEN<br>database that match your<br>saved search criteria.         |
|--------------|--------------------------|--------------------------------------------------------------------------------------|
| Refresh list | C                        | Click to refresh 'My Saved Searches' page.                                           |
| New search   | Start over a new search. | Click to initiate a new search<br>in WIPO GREEN database.<br>Results page is loaded. |

### RUN A SAVED SEARCH

There are two ways to run a saved search:

- 1. From 'My Saved Searches' page (see 'My Saved Searches' paragraph' above)
- 2. From any page when search bar is displayed (home page, results page, category page).

|                                               |                  |          |                    |           |         |          |     |        | Co                  | ntact Us WIPO       |
|-----------------------------------------------|------------------|----------|--------------------|-----------|---------|----------|-----|--------|---------------------|---------------------|
| The Marketplace<br>for Sustainable Technology |                  |          |                    |           |         |          |     |        |                     |                     |
| Home                                          | Database 🗸       | Projects | Major Contributors | Resources | Experts | About us |     |        | Dashboard 🗸         | 우 Dimitrios 🗸       |
| Q Search WIPO                                 | ) Green Database |          |                    |           |         | Simple   | ~ × | Search | Full Text<br>Search | Open a saved search |

Click the 'Open a saved search' button. 'Saved Searches' window opens.

|        | earches                                                                                              |           |                          |
|--------|----------------------------------------------------------------------------------------------------|-----------|--------------------------|
| d ţļ 7 | Caption $\uparrow \downarrow \forall$                                                                | Type ↑↓   | Updated On ↓ <del></del> |
| 2856   | My Search No1                                                                                        | SIMPLE    | Sep 8, 2021              |
| 2847   | Automatching 86735 - Greenhouse environment control service according to changes in weather and gree | MATCH     | Aug 30, 2021             |
| 2843   | fts                                                                                                  | FULL_TEXT | Aug 20, 2021             |

Click on the name of the saved search you want to run. Results page with articles matching the criteria applied are displayed in the result list. In addition, filters and keywords applied are visible.

| PO   GREEN<br>To Marketplace<br>of Sutanable Technology |                                                                   |                                                                                          | C                   | Contact Us WIPC                                         |
|---------------------------------------------------------|-------------------------------------------------------------------|------------------------------------------------------------------------------------------|---------------------|---------------------------------------------------------|
| Home Databas                                            | <ul> <li>Projects Major Contributors Resources Experts</li> </ul> | About us                                                                                 | Dashboard 🥆         | ・ へ Dimitrios                                           |
| Q green                                                 |                                                                   | Simple V X Search                                                                        | Full Text<br>Search | 6                                                       |
| Type: TECHNOLOGY 🛞 Developed                            | In: China 🛞 Source: User uploads 🛞                                |                                                                                          |                     |                                                         |
| 3<br>∑ Filter < < <mark>User uploads √1</mark>          | < < 1 of 4 v > » 10 v 33                                          | B results Sort                                                                           | by Relevance        | × v 💵                                                   |
| Q Coarch in filters                                     | PRODUCT, MATERIALS AND PROCESSES > PACKAGING MATERIALS & FAR      | BRIC                                                                                     |                     | ☆ 🖸                                                     |
| C Search in filters                                     |                                                                   |                                                                                          | Owner               | Administration<br>Center of Green<br>Technology<br>Bank |
|                                                         |                                                                   | ing of the research and development of new<br>reen manufacturing system construction and | Uploaded by         | Last3780<br>First3780                                   |
| ✓ Source 1/2                                            | integrated intelligent manufacturing online                       | e packaging, forms a collaborative inno                                                  | Туре                | Technology                                              |
|                                                         |                                                                   |                                                                                          | Source              | User uploads                                            |
| Patentscope (2001)                                      |                                                                   |                                                                                          | Published           | Dec 13, 2018                                            |
| ://www3.wipo.int/wipogreen/en/                          |                                                                   |                                                                                          |                     |                                                         |

# SAVED SEARCH TYPES

| Туре      | Description                                                                                                    |
|-----------|----------------------------------------------------------------------------------------------------|
| Simple    | Created manually when any of the following is used: <ul> <li>simple search</li> <li>advanced search</li> </ul> |
| Full text | - filters<br>Manually created when full text search is used                                                    |
| Match     | System created when user publishes an article in WIPO GREEN<br>database.                                       |

Tip: Only up to five saved searches of type 'Simple' and 'Full text' in total can have the alerts activated. There is no limitation for saved searches of type 'match'.

### DETAILS PAGE

When an article is opened a result details page appears with all information related to that particular technology/need/knowledge material.

Information displayed in details page depends on whether you are:

- a visiting user
- the user who submitted the article in WIPO GREEN database

# DETAILS PAGE - VISITING USER

| WIPO GREEN<br>The Marketplace<br>for Bustemathe Technology |     |                                | 100               |             |              |                 |            | ÷            |   |            |                                        |                                |              |
|------------------------------------------------------------|-----|--------------------------------|-------------------|-------------|--------------|-----------------|------------|--------------|---|------------|----------------------------------------|--------------------------------|--------------|
|                                                            | ome | Database 🗸                     | Projects          | Major Contr | ibutors Res  | ources Ex       | perts .    | About us     |   |            |                                        | Dashboard 🗸                    | 옷 Dimitris 🗸 |
|                                                            |     | Electrode I<br>for manuf       |                   |             |              |                 |            |              |   | r recharge | able batte                             | ry, method                     |              |
|                                                            |     | ENERGY > ENER                  | RGY STORAGE       |             |              |                 |            |              |   |            | Q (                                    | > ☆ P 🗛                        |              |
|                                                            |     |                                | 1                 |             | Description  | Benefits        | Other      | Information  | B |            |                                        |                                |              |
|                                                            |     | 47 25 25 25 4 7 10<br>W Margan | and states at the | С           |              | olus x(Fe1-zM   | z)4-0.5x(P | 207)3, where |   |            | presented by a co<br>thin the range of | mposition<br>0.0 to 0.7, and M |              |
|                                                            |     | ID                             | 11238             | -           | denotes a di | rate in the car | except for | 1 67         |   |            |                                        |                                |              |
|                                                            |     | Owner                          | Fujitsu Lim       | nited D     | Keywords     |                 | nul        | I            |   |            |                                        |                                |              |
|                                                            |     | Туре                           | Technolog         | У           | Reywords     |                 | nui        | ,            |   |            |                                        |                                |              |
|                                                            |     | Source                         | User uploa        | ads         |              |                 |            |              |   |            |                                        |                                |              |
|                                                            |     | Published                      | Nov 24, 20        | 017         |              |                 |            |              |   |            |                                        |                                |              |
|                                                            |     | Updated                        | Jan 10, 20        | 18          |              |                 |            |              |   |            |                                        |                                |              |
|                                                            | E   | EMAIL OWNER<br>Fuji            | t VISIT WE        |             |              |                 |            |              |   |            |                                        |                                |              |

### A. Details Page: Actions toolbar

| lcon | Label                       | Description                                                                                                    |  |  |  |  |  |  |
|------|-----------------------------|----------------------------------------------------------------------------------------------------|--|--|--|--|--|--|
| Q    | Back to search              | Go back to results list page                                                                                                    |  |  |  |  |  |  |
| <    | Previous                    | Go to the details page of the previous article in results list                                                                                                    |  |  |  |  |  |  |
| >    | Next                        | Go to the details page of the next article in results list                                                                                                    |  |  |  |  |  |  |
|      | Add to<br>bookmark          | Add article in your bookmarks list (see 'My Bookmarks')                                                                                                    |  |  |  |  |  |  |
| *    | Remove<br>from<br>bookmarks | Article exists in your bookmarks list. Click to remove it.                                                                                                    |  |  |  |  |  |  |
| 7    | Flag                        | <ol> <li>Report article to WIPO GREEN.</li> <li>1. When icon is clicked 'Flag article' window opens.</li> <li>2. Select a reason why you report the article</li> <li>3. Add comments in 'Please justify' field.</li> <li>4. Click 'Send' button. An e-mail will be sent to WIPO GREEN</li> <li>5. An e-mail notification will be send to WIPO GREEN</li> <li>Administrator to assess. You will receive a copy of the notification.</li> </ol> |  |  |  |  |  |  |

| Flag article (Electrode Material for Rechargeable Battery 6 - Positive electrode material for rechargeable battery, method for manufacturing the material, and rechargeable lithium ion battery) | × |
|----------------------------------------------------------------------------------------------------|---|
| Reason for flagging the article:         Not green         Not serious                                                                                                    | * |
| Intellectual property issue     Other      Maximum 250 characters                                                                                                    |   |
| Please justify:<br>Cancel Send                                                                                                    | • |

### B. Details Page: Tabs

Article detailed information is displayed in tabs. 'Description' is the default tab. To change tab simply click on the tab name.

### C. Details Page: Image thumbnail

Click the thumbnail to view it in large. Click 'close image' option on the left top corner to go back to details page.

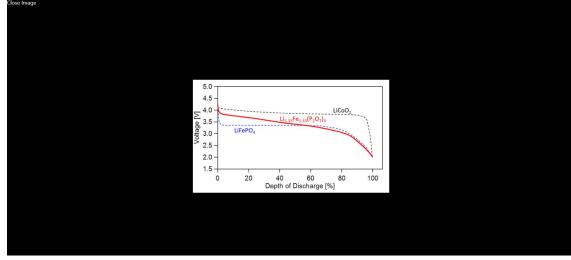

### D. Details Page: Owner

Click the name to view more articles uploaded by specific owner. You will be redirected in results page.

### E. Details Page: Email owner (Contact owner)

Contact the owner to learn more about the technology/need.

- 1. Click the 'Email Owner' icon.
- 2. 'Contact a technology provider' window will open.
- 3. Type your message in 'Message' field.
- 4. Click 'Contact the provider' button. An email notification will be sent to the owner of the technology with your message and details (name, company, email).

| То                                   |                                                                |               |
|--------------------------------------|----------------------------------------------------------------|---------------|
| Provider of <b>Nev</b><br>PVC waste. | v technology dedicated to reduce carbon emission to atmosphere | e and recycle |
| Message*                             |                                                                | 11            |
|                                      | Maximum 4000 characters                                        |               |
| From                                 |                                                                |               |
|                                      |                                                                |               |
| Name                                 | Dimitris VERVERELLIS                                           |               |

### F. Details Page: Visit Website

Click this option to visit owner's website. Website will open in a new browser tab.

### DETAILS PAGE – UPLOADER OF ARTICLE

When the user opens one of the technologies s/he has uploaded, all details of the upload would be displayed with an edit option, alongside statistics on how many views of this upload, likes, and contact messages received, and when last opened.

| Home Database 🛩 | Projects Major Con   | ributors Resources Experts About us                                                                                                    | Dashboard 🗸 🐥 Dimit |
|-----------------|----------------------|----------------------------------------------------------------------------------------------------|---------------------|
| Lightwe         | ight Green Roof      | Media                                                                                                    |                     |
| BUILDING &      | CONSTRUCTION > BUILD | NGS 0 ±                                                                                                    | A P                 |
|                 |                      | Description Benefits Other Information Matching needs Similar technologies Statistics B                                                                                                    |                     |
| FG              | 1.00                 | Background:                                                                                                    |                     |
| ß               | ER OL                | Green roots are an eco-friendly alternative to the hear-reflecting rooting options that adorn most uthan and suburban buildings. By utilition<br>natural cooling properties of soil green roots growide an extinctically pleasing option that boasts enhanced storm water management, effi<br>building insulation, evaporative cooling for the plants grown on the root. Improved root longevity, an urban habitat for wildlife such as bird<br>pollinators, and an added feature for developers on more buildings. However, current soil media used in green roots is heavy and cumberss<br>buildings that are not specifically designed to support their added weight. | cient<br>Is and     |
| ID              | 71566                | Summary:                                                                                                    |                     |
| Owner           | DVERV                | This cost-effective new soil media consists of a nutrient-rich composition that weighs 50% less than typical green roof soil media on the ma                                                                                                    |                     |
| Туре            | Technology           | lightweight nature of this soil media allows buildings to be retrofitted to support green roofs without negatively affecting the existing infra-<br>Additionally, the soil mixture is so fertile that it can be used as potting soil and in nurseries as well.                                                                                                    | structure.          |
| Source          | User uploads         |                                                                                                    |                     |
| Published       | Jul 29, 2021         | Potential Applications:                                                                                                    |                     |
| Updated         | Sep 9, 2021          | - Green roof manufacturing                                                                                                    |                     |
| P               | •                    | - Urban and residential contracting                                                                                                    |                     |
| EMAIL O         | WNER NO WEBSITE      |                                                                                                    |                     |

# A. Actions toolbar

| lcon | Label       | Description                  |
|------|-------------|------------------------------|
| 1    | Edit        | Submit page will open to     |
| 0    |             | edit the article details.    |
|      |             | Article status is updated to |
|      |             | 'Draft' and it will not be   |
|      |             | visible in WIPO GREEN        |
|      |             | database to other users      |
|      |             | until it is published again. |
| ~    | Add to      | Add article in your          |
| Z    | bookmarks   | bookmarks list (see 'My      |
|      |             | Bookmarks')                  |
| -    | Remove from | Article exists in your       |
| ×    | bookmarks   | bookmarks list. Click to     |
|      |             | remove it.                   |

# B. <u>Tabs</u>

Tabs in 'Technology' articles

| Tab                  | Visible by: | Description                                       |
|----------------------|-------------|---------------------------------------------------|
| Description          | All users   |                                                   |
| Benefits             | All users   |                                                   |
| Other Information    | All users   | Attached files                                    |
| Matching Needs       | Submitter   | List of matching needs uploaded in WIPO GREEN     |
|                      |             | database by other users.                          |
| Similar technologies | Submitter   | List of similar technologies uploaded in WIPO     |
|                      |             | GREEN database by other users.                    |
| Statistics           | Submitter   | Statistics about the technology (number of views, |
|                      |             | last viewed date, number of bookmarks, etc.)      |

Tabs in 'Need' articles

| Tab         | Visible by: | Description |
|-------------|-------------|-------------|
| Description | All users   |             |

| Details               | All users |                                                                                                |
|-----------------------|-----------|------------------------------------------------------------------------------------------------|
| Other Information     | All users |                                                                                                |
| Support               | All users |                                                                                                |
| Attachments           | All users |                                                                                                |
| Matching technologies | Submitter | List of matching technologies uploaded in WIPO GREEN database by other users.                  |
| Similar needs         | Submitter | List of similar needs uploaded in WIPO GREEN database by other users.                          |
| Statistics            | Submitter | Statistics about the technology (number of views, last viewed date, number of bookmarks, etc.) |

### CATEGORY PAGE

When the category tile in home page is clicked, the user is taken to a Category Page. This is a place where the user can get a quick overview of a technological area and what WIPO GREEN has to offer. Page guides the user further into a green technology area.

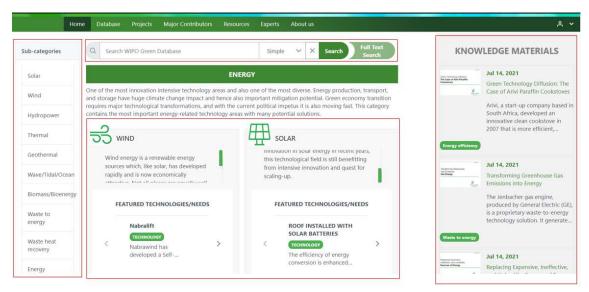

This page contains the following elements:

- Search interface for the three search options (simple, advanced, full text search). Initiating a search from a category page, articles shown in results page are filtered by that category by default.
- Table list with all sub-categories. Click on a sub-category and you will be redirected in results page showing relevant articles.
- Knowledge material (uploaded from WIPO GREEN) relevant to green technology.
- Tiles of the most popular sub-categories listing featured and the latest uploaded articles in WIPO GREEN database.

## 'MY BOOKMARKS' PAGE

In 'My bookmarks' page user can view and maintain all bookmarked articles.

Click 'My bookmarks' option under 'Dashboard' menu.

|                                                               |                        |                                |            |          |     |                 | Contact Us WIPO |  |  |
|---------------------------------------------------------------|------------------------|--------------------------------|------------|----------|-----|-----------------|-----------------|--|--|
| WIPO   GREEN<br>The Marketplace<br>for Sustainable Technology |                        |                                |            |          |     |                 |                 |  |  |
|                                                               | ome Database 🗸 Projec  | ts Major Contributors Resource | s Experts  | About us |     | Dashboard 🗸     | 🐣 Dimitrios 🗸   |  |  |
|                                                               |                        |                                | Full Tex   |          |     | My dashboard    |                 |  |  |
|                                                               | Q Search WIPO Green Da | tabas Simple 🗸 X Search        | Search     |          |     | My saved search | es              |  |  |
|                                                               |                        |                                |            |          | 4   | My bookmarks    |                 |  |  |
|                                                               | WIPO GREEN Datab       | oase of Innovative Techno      | ologies ar | nd       | Nee | My submissions  |                 |  |  |

My Bookmarks page is loaded.

|                                                              |                             |                            |                 |           |           | Conta       | act Us WIPO   |
|--------------------------------------------------------------|-----------------------------|----------------------------|-----------------|-----------|-----------|-------------|---------------|
| IPO   GREEN<br>The Marketplace<br>for Sustainable Technology |                             |                            |                 |           |           |             |               |
| Home Data                                                    | abase 🛩 Projects Majo       | r Contributors Resources   | Experts About u | s         |           | Dashboard 🗸 | 은 Dimitrios 🗸 |
| My Bookma                                                    | arks                        |                            |                 |           |           |             |               |
| Technologies                                                 | Needs Knowledge mater       | rial                       |                 |           |           |             |               |
| t1d ⊥                                                        | ↑↓ Title 🍸                  | <b>↓</b> <i>≡</i> Last ope | ned             | ↑↓ Visits | Actions 🖒 |             |               |
| 86739                                                        | Green Need                  | Sep 2, 2021                |                 | 0         | ⊡ ▶       |             |               |
| 86711                                                        | Need: Online                | Platform Aug 24, 202       | 1               | 5         |           |             |               |
| 86717                                                        | My Submissi<br>- By Article | Jul 30, 2021               |                 | 3         |           |             |               |
|                                                              |                             |                            |                 |           |           |             |               |

Bookmarks are divided in three tabs, one per article type (i.e. Technologies, Needs, Knowledge material.

Options available in 'My Bookmarks' page:

| option          | Icon                                  | Description                                                                                              |
|-----------------|---------------------------------------|----------------------------------------------------------------------------------------------------|
| Tabs            | Technologies Needs Knowledge material | Click on a tab name to view articles of that type.                                                       |
| Delete          | <u></u>                               | Delete bookmark. Article<br>is removed from your<br>bookmarks list                                       |
| Open submission |                                       | Opens the details page of<br>the article. Same this<br>happens if you click the<br>title of the article. |
| Refresh list    | 0                                     | My Bookmarks page is reloaded.                                                                           |

### 'PROVIDERS & SEEKERS' PAGE

Providers & Seekers page is a full list of technologies/needs in aggregate numbers on owner (company/individual) level.

Page is accessible via 'Providers & Seekers' option under 'Database' menu.

|                                                       |                                                         |                              |                     | Contact Us WIPO                               |
|-------------------------------------------------------|---------------------------------------------------------|------------------------------|---------------------|-----------------------------------------------|
| The Marketplace<br>for Sustainable Technology<br>Home | Database 🗸 Projects                                     | Major Contributors Resources | Experts About us    | Dashboard ៴ 옷 Dimitrios ✔                     |
| Q                                                     | Database home<br>Search in database                     | pas Simple V X Search        | Full Text<br>Search | LATEST ENTRIES                                |
| WI                                                    | Submit Need<br>Submit Technology<br>Providers & Seekers | se of Innovative Techno      | logies and          | Sep 9, 2021<br>sdadsadadsadad<br>adsadadasdas |

| Home Database 🗸 Projects Major Contributors Resources          | Experts About us        |                 | Dashboard 🗸 |
|----------------------------------------------------------------|-------------------------|-----------------|-------------|
| Providers and Seekers                                          |                         |                 |             |
| î↓ Name 7                                                      | ↑↓ Country 7            | †↓ Technologies | †↓ Needs    |
| Chemexon Chemicals Pvt Ltd Trading as Chemexon Africa Partners | Zimbabwe                | 0               | 2           |
| BENMORE VENTURES LIMITED                                       | Virgin Islands, British | 1               | 0           |
| BREEZE GLOBAL, INC.                                            | Virgin Islands, British | 1               | 0           |
| C. EN. LIMITED                                                 | Virgin Islands, British | 4               | 0           |
| CLARIANT FINANCE (BVI) LIMITED                                 | Virgin Islands, British | 1               | 0           |
| CLIPEX IP LIMITED                                              | Virgin Islands, British | 1               | 0           |

Actions available in Providers and Seekers list:

- Search the list by 'Name'. Click the  $\frac{1}{2}$  icon.
- Search the list by 'Country'. Click the  $\overline{\ensuremath{\,\nabla}}$  icon.
- To see all uploads of a company/individual click on the name.
- To see all technologies of a company/individual click the counter in 'Technologies' column.
- To see all needs of a company/individual click the counter in 'Needs' column.

### 'MY DASHBOARD' PAGE

The main user interaction and management tool is the User Dashboard. The Dashboard is similar to what can be found in many online services where all information relevant to that particular user is amalgamated into one place.

Click 'My Dashboard' option under 'Dashboard' menu. My Dashboard' page is loaded.

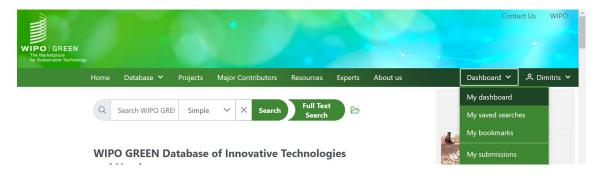

### MY DASHBOARD' SECTIONS

### User Statistics Overview

|                | Home            | Datab        | ase 💙              | Projects  | Major Contributors        | Resources           | Experts         | About us | C          | Dashboard 🗸             | A Dimitrios N |
|----------------|-----------------|--------------|--------------------|-----------|---------------------------|---------------------|-----------------|----------|------------|-------------------------|---------------|
| Welcom         | e Dimitri       | os VER       | VEREL              | LIS       |                           |                     |                 |          |            |                         |               |
| Jser since: 10 | /08/2020 09:    | 01, Last log | gin: 09/09/2       | 021 12:13 | , Last profile update: 09 | 9/09/2021 05:2      | <b>A</b>        |          |            |                         |               |
| Past 30 days   |                 | 2 months     | Te<br>Views        | otal      | 8<br>7                    | hnologies           | Needs           | Ø        | 13         | TECHNOLOGI<br>SUBMITTED | ES            |
| lookmarks      | Bookm<br>Contac |              | Bookma<br>Contacts |           | 6 <b>C</b>                |                     |                 | A        | 9          | NEEDS SUBM              | ITTED         |
| ontacted       |                 |              | Contact            |           | 3                         |                     |                 |          | 5          | NEEDS SUBM              |               |
|                |                 | 3            |                    |           | 2                         |                     |                 | Ë        | 09/09/2021 | LAST SUBMIS             | SION          |
|                |                 |              |                    |           | CONTRACTOR CONTRACTOR     | the state with some | Junt Jut August | Mate     |            | D                       |               |

In the top area of 'My Dashboard' page, you can see an overview of your profile activity in WIPO GREEN database:

- A. Date statistics (user since, last login, last profile update)
- B. Total number of views, bookmarks, times contacted or being contacted from other WIPO GREEN users in intervals (past 30 days, past 12 months, since registered)
- C. Graph with number of articles you uploaded in the past twelve months.
- D. Overall statistics about articles you have uploaded.

My Submission Statistics: By article

| Article                        |               |              |             |  |
|--------------------------------|---------------|--------------|-------------|--|
| lame †↓                        | Visits ↓      | Bookmarks ↑↓ | Contacts ↑↓ |  |
| ✓ <u>Need: Online Platform</u> | 30            | 6            | 3           |  |
| European Dynamics              | 22            | 3            | 0           |  |
| WIPO C                         | <b>B</b><br>8 | 2            | 3           |  |
| Undefined company              | 0             | 1            | 0           |  |
| > Technology Online platform   | 12            | 1            | 1           |  |

In My Submissions Statistics – By Article table you can view statistics about your most 'active' uploads' in terms of visits, bookmarks and times contacted by other WIPO GREEN users.

- A. For each article ('Name' column) you can see details about the number of times it has been viewed ('Visits' column), the times it is currently bookmarked ('Bookmarks' column) and the times you have been contacted for the specific article ('Contacts' column) by other WIPO GREEN users.
- B. For each record (article) in the table, you see the total numbers of visits, bookmarks and contacts.
- C. To drill down click the arrow icon located on the left of article's name. At this level, you can see the names of the companies that are interested about your article either by viewing, bookmarking and/or by contacting you via WIPO GREEN database.

| IOIGREEN Home Database ∽ Pro<br>Marketpisce Home Database ∽ Pro<br>Justanable Technology | jects Major Contributors Resources Ex | perts About us | Dashboard   | <ul> <li>Dimitrios</li> </ul> |
|------------------------------------------------------------------------------------------|---------------------------------------|----------------|-------------|-------------------------------|
| Company                                                                                  |                                       |                |             |                               |
| Name ↓ <del>F</del>                                                                      | Visits ↑↓                             | Bookmarks ↑↓   | Contacts ↑↓ |                               |
| V WIPO                                                                                   | 17                                    | 5              | 5           | <u>^</u>                      |
| Technology Online_platform                                                               | 5                                     | 1              | 1           |                               |
| Need: Online Platform                                                                    | 8                                     | 2              | 3           |                               |
| My Submission Statistics - By Article                                                    | 3                                     | 11             | 1           |                               |
| IP info                                                                                  | 1                                     | 1              | 0           |                               |
| > Undefined company                                                                      | 0                                     | 1              | 0           |                               |
| > European Dynamics                                                                      | 94                                    | 9              | 2           |                               |

### My Submission Statistics: By Company

'My Submissions Statistics – By Company' table is the other way around from 'My Submissions Statistics – By Article' described in the above paragraph. In this table, you can view statistics about the most 'active' users and their interest in the articles you have uploaded in WIPO GREEN database. Table shows the total number of times a company has

visited, bookmarked and/or contacted you. Click on the arrow located on the left of company name and you can see how these totals are distributed among your articles.

### Similar Submissions

| imilar Submissio | ns                                                                                                    |                    |                           |                      |
|------------------|----------------------------------------------------------------------------------------------------|--------------------|---------------------------|----------------------|
| Technology       | Veed Veed                                                                                                    | Knowledge material |                           | Relevant Collections |
| Patentscope      | User uploads                                                                                                    | AUTM               |                           |                      |
| NERGY > SOLAR    |                                                                                                    |                    | ☆ <b>G</b>                | †↓ Collections 🖓     |
| NERGY / SOLAR    | SOLAR CELL ARRAY<br>A solar cell array (10) where the reflector (25) has a first and a second reflecting side when the re                                                                                                    | Owner              | Contact 110951            | More                 |
|                  | (25) is in a deployed position. Preferably, the first and second reflecting sides of the reflector (25)                                                                                                    | are                | Contact 3<br>Technology   |                      |
|                  | substantially symmetrically disposed about the longitudinal bisecting plane of the reflector (25) is<br>the reflector (25) is in the deployed position. The reflector (25) is mounted so that the first side o<br>reflector (25) is adjacent to a row of solar cells (13) and the first r | the Source         | Patentscope 🛆             | Related uploaders    |
|                  | reliector (EN) is adjacent to a row of 2019 roles (N), and the risci in-                                                                                                    | Published          | Dec 28, 2000<br>ID 70883  | †↓ Company 🛛         |
| NERGY > SOLAR    |                                                                                                    |                    | ☆ 🖸                       | Contact 110951       |
|                  | PHOTOVOLTAIC POWER APPARATUS FOR RAPID DEPLOYMENT                                                                                                    | Owner              | Contact 45942             | Contact 45942        |
|                  | A rapidly deployed photovoltaic (PV) apparatus (2) providing a PV array (10) housed within an ex<br>transportable standardized container. The PV array (10) is movable between a stowed position in                                                                                       | aV-                | Contact 3                 | Contact 30513        |
|                  | shape configuration and a fully <i>deployed</i> flat position. Dual function hydraulic cylinders are prov<br>movement of the array (10) in the fully <i>deployed</i> position and movement of the container when                                                                          | ded for Type       | Technology<br>Patentscope | Contact 106371       |
|                  | array (10) is in the stowed position. Solar tracking of the array (10) is facilitated by linear                                                                                                    | Published          | May 21, 2015              | Contact 28653        |
|                  |                                                                                                    |                    | ID 39555                  | Contact 47661        |
| NERGY > SOLAR    |                                                                                                    |                    | 4 53                      | Contact 50225        |
|                  | RIC/ HYBRID VEHICLES                                                                                                    |                    |                           | Contact 85931        |

In this section a list of articles similar to your uploads is displayed. A natural language processing engine runs in the background, content and categories of each article is analysed and along with other parameters a search is executed within WIPO GREEN database and similar submissions to your uploads are identified.

Filter functionality is available in this section. Filters available are the following:

- Technology (article type) selected by default
- Need (article type) selected by default
- Knowledge material (article type) selected by default
- Patentscope (source)
- User upload (source)
- AUTM (source)

#### **Relevant Collections**

| imilar Submissio      | ns                                                                                                    |                       |                                                           |                      |  |
|-----------------------|----------------------------------------------------------------------------------------------------|-----------------------|-----------------------------------------------------------|----------------------|--|
| Technology            | 🗹 Need 🔛 Kn                                                                                                    | owledge material      |                                                           | Relevant Collections |  |
| Patentscope           | User uploads                                                                                                    | TM                    |                                                           |                      |  |
| NERGY > SOLAR         |                                                                                                    |                       | \$ C                                                      | 1↓ Collections 7     |  |
| IERGY > SOLAR         | SOLAR CELL ARRAY                                                                                                    | Owner                 | Contact 110951                                            | More                 |  |
| . ें उस्तानि -        | A solar cell array (10) where the reflector (25) has a first and a second reflecting side when the refle<br>(25) is in a deployed position. Preferably, the first and second reflecting sides of the reflector (25) ar |                       | Contact 3                                                 |                      |  |
| े.<br>जिलस्वर्तन-     | substantially symmetrically disposed about the longitudinal bisecting plane of the reflector (25) who                                                                                                    | Туре                  | Technology                                                | N Lo de la de        |  |
| 1 XFFFFFFFF           | <ul> <li>the reflector (25) is in the deployed position. The reflector (25) is mounted so that the first side of the<br/>reflector (25) is adjacent to a row of solar cells (13), and the first r</li> </ul>           | e Source<br>Published | Patentscope 🛆<br>Dec 28, 2000                             | Related uploaders    |  |
|                       |                                                                                                    | Fublished             | ID 70883                                                  | †↓ Company 🛛         |  |
| NERGY > SOLAR         |                                                                                                    |                       | \$ C                                                      | Contact 110951       |  |
|                       | PHOTOVOLTAIC POWER APPARATUS FOR RAPID DEPLOYMENT                                                                                                    | Owner                 | Contact 45942<br>Contact 3<br>Technology<br>Patentscope 🛆 | Contact 45942        |  |
|                       | A rapidly deployed photovoltaic (PV) apparatus (2) providing a PV array (10) housed within an easily<br>transportable standardized container. The PV array (10) is movable between a stowed position in a              | V-                    |                                                           | Contact 30513        |  |
|                       | shape configuration and a fully <i>deployed</i> flat position. Dual function hydraulic cylinders are provide movement of the array (10) in the fully <i>deployed</i> position and movement of the container when the   | d for Type            |                                                           | Contact 106371       |  |
| <b>户程</b> 10          | array (10) is in the stowed position. Solar tracking of the array (10) is facilitated by linear                                                                                                    | Published             | May 21, 2015                                              | Contact 28653        |  |
|                       |                                                                                                    |                       | ID 39555                                                  | Contact 47661        |  |
| NERGY > SOLAR         |                                                                                                    |                       |                                                           | Contact 50225        |  |
| RANSPORTATION > ELECT | RIC/ HYBRID VEHICLES                                                                                                    |                       | ☆ C                                                       | Contact 85931        |  |

List displays collections of needs and technologies from WIPO GREEN Acceleration Projects and other activities.

# Related Uploaders

| IPO   GREEN<br>The Marketplace Home<br>to Sustainable Technology | Database 🛩 Projects                                                                                                    | Major Contributors                                                                                                    | Resources | Experts                                                                                                    | About us |                             |                                                           | Dashboard 🛩          | A Dimitrios |
|------------------------------------------------------------------|----------------------------------------------------------------------------------------------------|----------------------------------------------------------------------------------------------------|-----------|----------------------------------------------------------------------------------------------------|----------|-----------------------------|-----------------------------------------------------------|----------------------|-------------|
| Similar Submissio                                                | ns                                                                                                    |                                                                                                    |           |                                                                                                    |          |                             |                                                           |                      |             |
| Z Technology                                                     |                                                                                                    | Need Need                                                                                                    |           |                                                                                                    | Knowled  | lge material                |                                                           | Relevant Collections |             |
| Patentscope                                                      |                                                                                                    | User uploads                                                                                                    |           |                                                                                                    | AUTM     |                             |                                                           | †↓ Collections 🛛     |             |
|                                                                  | EREV > SOLAR CELLARRAY<br>SOLAR CELLARRAY<br>A solar cell array (10) where the reflector (25) has a first and a second reflecting side when the reflector (25),<br>(25) is in a descent question. Preferably, the first and second reflecting sides of the reflector (25). |                                                                                                    |           |                                                                                                    |          | Owner<br>Uploaded by        | Contact 110951<br>Contact 3                               | More                 |             |
| N                                                                | substantially symmetrically di<br>the reflector (25) is in the dep                                                                                                    | (2) is in a deployed position, interfection, the truth and second releating sides of the releactor (2) are highertandially symmetrically disposed about the longitudinal blocking lead of the reflector (25) when the reflector (25) is in the deployed position. The reflector (25) is mounted so that the first side of the reflector (25) is adjacent to a row of solar cells (13), and the first r |           |                                                                                                    |          | Type<br>Source<br>Published | Technology<br>Patentscope 🛆<br>Dec 28, 2000               | Related uploaders    |             |
|                                                                  |                                                                                                    |                                                                                                    |           |                                                                                                    |          |                             | ID 70883                                                  | †↓ Company 🛛         |             |
| ENERGY > SOLAR                                                   |                                                                                                    |                                                                                                    |           |                                                                                                    |          |                             |                                                           | Contact 110951       |             |
| and the                                                          | PHOTOVOLTAIC POWER A                                                                                                    |                                                                                                    |           | 100 C 100 C |          | Owner<br>Uploaded by        | Contact 45942<br>Contact 3<br>Technology<br>Patentscope 🛆 | Contact 45942        |             |
|                                                                  | A rapidly deployed photovolt<br>transportable standardized o                                                                                                    |                                                                                                    |           |                                                                                                    |          |                             |                                                           | Contact 30513        |             |
|                                                                  | shape configuration and a fu<br>movement of the array (10) in                                                                                                    |                                                                                                    |           |                                                                                                    |          | Type<br>Source              |                                                           | Contact 106371       |             |
| F-FL Martin                                                      | array (10) is in the stowed po                                                                                                    |                                                                                                    |           |                                                                                                    |          | Published                   | May 21, 2015                                              | Contact 28653        |             |
|                                                                  |                                                                                                    |                                                                                                    |           |                                                                                                    |          |                             | ID 39555                                                  | Contact 47661        |             |
| ENERGY > SOLAR                                                   |                                                                                                    |                                                                                                    |           |                                                                                                    |          |                             |                                                           | Contact 50225        |             |
| TRANSPORTATION > ELECTR                                          | RIC/ HYBRID VEHICLES                                                                                                    | BLE PHOTOVOLTAIC C                                                                                                    | HARGING   |                                                                                                    |          | Owner                       | Contact 30513                                             | Contact 85931        |             |

'Related uploaders' list shows company names that their uploads are related to your uploads. Click on a company name and you will be redirected in results page loaded with the uploads of the selected company.

### 'MY PROFILE' PAGE

To view your WIPO GREEN account click 'My Profile' option under Log in menu.

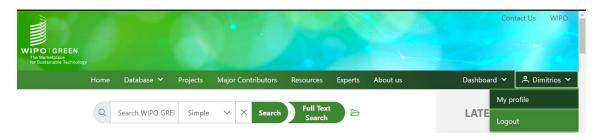

WIPO GREEN profile is loaded.

| Home                                        | Database 💙 Projects                                                                                                    | Major Contributors    | Resources | Experts | About us                                                                                                    | Dashboard 🗸 | 🐣 Dimitrios ∨ |
|---------------------------------------------|----------------------------------------------------------------------------------------------------|-----------------------|-----------|---------|----------------------------------------------------------------------------------------------------|-------------|---------------|
|                                             | pany name will appear on yo<br>internal use and will not be<br>formation<br>European Dynamics<br>Maximum 255 characters<br>65 Wild Street<br>Maximum 512 characters<br>Maroubra<br>Maximum 100 characters<br>NSW 2035<br>Maximum 10 characters<br>Maroubra<br>Maximum 100 characters |                       |           |         | WIPO Account Informat<br>This is your WIPO personal profile in<br>Wipo Account - Terms of Use<br>Edit your personal profile<br>Title<br>Given name Dimitrios<br>Family name VERVERELLIS<br>Address<br>Town or city Athens<br>Postal code<br>State or province<br>Country GR<br>Telephone<br>Email address dimitrios.ververel<br>Job title | formation.  |               |
| Territory<br>Primary<br>activity<br>Website | Australia<br>Business Analyst, Project r<br>Maximum 255 characters                                                                                                    | nanager, IT Consultan | t         |         |                                                                                                    |             |               |
| Year *                                      | Maximum 128 characters                                                                                                    |                       |           |         |                                                                                                    |             |               |
| Size *                                      | Up to 100<br>Maximum 32 characters                                                                                                    |                       |           |         |                                                                                                    |             |               |
| -<br>Submit tee<br>Submit ne                |                                                                                                    | e access to.          |           |         |                                                                                                    |             |               |

UPDATE 'COMPANY INFORMATION' SECTION OF YOUR WIPO GREEN ACCOUNT Update any of the fields in specific section. Click the 'Save' button.

### UPDATE WIPO GREEN SERVICE PERMISSIONS

Select or unselect the tick box of the service types you want to add or remove. Click the 'Save' button. Status is updated to 'Pending' and a request is sent to WIPO GREEN Administrator. Administrator will manually assess your request. You will receive an automated notification whether your request was approved or rejected.

### UPDATE WIPO ACCOUNT

Click the 'Edit your personal profile' link to edit your WIPO account.

# LOG OUT FROM WIPO GREEN DATABASE

To log out from WIPO GREEN database click the 'Log out' option under User menu

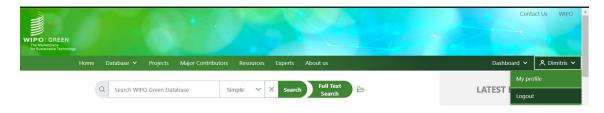

Log out confirmation page is loaded.

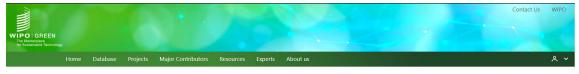

Logout successful. For security reasons, please close your browser Back to <u>WIPO GREEN</u> Thank you for selecting WIPO GREEN – The Marketplace for Sustainable Technologies!

For questions, feedback and technical enquiries:

Please contact the WIPO GREEN team at wipo.green@wipo.int